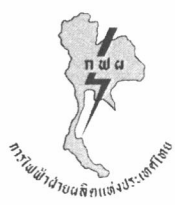

## าโระกาศการไฟฟ้าฝ่ายผลิตแห่งประเทศไทย ที่ อาหรือส่

เรื่อง การตรวจสอบจุดเชื่อมโยงระบบโครงข่ายไฟฟ้า สำหรับการรับซื้อไฟฟ้าระยะสั้น เพื่อรองรับสถานการณ์ฉุกเฉินด้านพลังงาน จากผู้ผลิตไฟฟ้าที่ไม่มีสัญญาซื้อขายไฟฟ้ากับการไฟฟ้า

โดยที่ระเบียบคณะกรรมการกำกับกิจการพลังงานว่าด้วยการจัดหาไฟฟ้าระยะสั้นเพื่อรองรับ สถานการณ์ฉุกเฉินด้านพลังงาน พ.ศ. ๒๕๖๕ (ระเบียบ กกพ.) ข้อ ๖ กำหนดให้ การไฟฟ้าฝ่ายผลิต แห่งประเทศไทย (กฟผ.) ออกประกาศกำหนดรายละเอียด ขั้นตอน สถานที่ ระยะเวลา แบบคำเสนอขอขาย ไฟฟ้าและเอกสารหลักฐาน รวมทั้งเงื่อนไขอื่น ๆ ที่เกี่ยวข้องกับการรับซื้อไฟฟ้า และประกาศคณะกรรมการ ้กำกับกิจการพลังงาน เรื่อง ประกาศเชิญชวนการรับซื้อไฟฟ้าระยะสั้นเพื่อรองรับสถานการณ์ฉุกเฉินด้าน ี พลังงาน จากผู้ผลิตไฟฟ้าที่ไม่มีสัญญาซื้อขายไฟฟ้ากับการไฟฟ้า พ.ศ. ๒๕๖๕ (ประกาศ กกพ.) ข้อ ๗ กำหนดให้กรณีผู้ประสงค์จะเป็นผู้ผลิตไฟฟ้ารายเล็ก (SPP) ที่เชื่อมต่อระบบไฟฟ้าของ กฟผ. และผู้ประสงค์ จะเป็นผู้ผลิตไฟฟ้าขนาดเล็กมาก (VSPP) ที่มีกำลังผลิตติดตั้งมากกว่า ๖ เมกะวัตต์ ให้ยื่นตรวจสอบจุดเชื่อมโยง ระบบโครงข่ายไฟฟ้าต่อ กฟผ. ด้วย เพื่อประกอบการยื่นคำเสนอขอขายไฟฟ้า และข้อ ๘ กำหนดให้ กฟผ. ี ประกาศรายละเอียด ขั้นตอน สถานที่ ระยะเวลา วิธีการเสนอขอขายไฟฟ้า รวมทั้งเงื่อนไขอื่น ๆ ที่เกี่ยวข้อง กับการรับซื้อไฟฟ้า

เพื่อเป็นการปฏิบัติตามระเบียบ กกพ. และประกาศ กกพ. กฟผ. จึงขอประกาศหลักเกณฑ์การยื่น ้คำขอตรวจสอบจุดเชื่อมโยงระบบโครงข่ายไฟฟ้า สำหรับการรับซื้อไฟฟ้าระยะสั้นเพื่อรองรับสถานการณ์ ้ฉุกเฉินด้านพลังงาน จากผู้ผลิตไฟฟ้าที่ไม่มีสัญญาซื้อขายไฟฟ้ากับการไฟฟ้า โดยผู้ที่ประสงค์จะขอตรวจสอบ จุดเชื่อมโยงระบบโครงข่ายไฟฟ้ากับ กฟผ. สามารถดำเนินการยื่นคำขอตรวจสอบจุดเชื่อมโยงระบบโครงข่าย ไฟฟ้าเพื่อให้ กฟผ. ตรวจสอบตามหลักเกณฑ์ ดังต่อไปนี้

คุณสมบัติของผู้ยื่นคำขอตรวจสอบจุดเชื่อมโยงระบบโครงข่ายไฟฟ้า ข้อ ๑

ผู้ยื่นคำขอตรวจสอบจุดเชื่อมโยงระบบโครงข่ายไฟฟ้า จะต้องมีคุณสมบัติดังต่อไปนี้ จึงสามารถยื่นคำขอตรวจสอบจุดเชื่อมโยงระบบโครงข่ายไฟฟ้าต่อ กฟผ. ได้

(๑) เป็นผู้ที่ประสงค์จะยื่นคำเสนอขอขายไฟฟ้าเป็นผู้ผลิตไฟฟ้ารายเล็ก (SPP) ที่มีการเชื่อมโยง ระบบโครงข่ายไฟฟ้ากับ กฟผ. หรือ

(๒) เป็นผู้ที่มีกำลังผลิตติดตั้งมากกว่า ๖ เมกะวัตต์ที่ประสงค์จะยื่นคำเสนอขอขายไฟฟ้ากับ การไฟฟ้านครหลวง (กฟน.) หรือการไฟฟ้าส่วนภูมิภาค (กฟภ.) เป็นผู้ผลิตไฟฟ้าขนาดเล็กมาก (VSPP) และ ได้รับหนังสือแจ้งผลว่าผ่านการพิจารณาตรวจสอบจุดเชื่อมโยงระบบโครงข่ายไฟฟ้าจาก กฟน. หรือ กฟภ. แล้ว

ข้อ ๒ วัน เวลา และสถานที่ยื่นคำขอตรวจสอบจุดเชื่อมโยงระบบโครงข่ายไฟฟ้า

ยื่นได้ ตั้งแต่วันที่ ๑๒ เมษายน พ.ศ. ๒๕๖๕ เป็นต้นไป (เฉพาะวันและเวลาทำการของราชการ) ู้ที่แผนกจัดการงานสารบรรณ ชั้น ๒ อาคาร ท.๑๐๐ สำนักงานใหญ่ กฟผ. เลขที่ ๕๓ หมู่ ๒ ถนนจรัญสนิทวงศ์ ตำบลบางกรวย อำเภอบางกรวย จังหวัดนนทบุรี ๑๑๑๓๐

ข้อ ๓ การยื่นคำขอตรวจสอบจุดเชื่อมโยงระบบโครงข่ายไฟฟ้า

ผู้ยื่นคำขอตรวจสอบจุดเชื่อมโยงระบบโครงข่ายไฟฟ้าต้องกรอกแบบคำขอตรวจสอบ จุดเชื่อมโยงระบบโครงข่ายไฟฟ้าตามที่กำหนดในเอกสารแนบท้ายประกาศ พร้อมแนบเอกสารหลักฐาน ้ ประกอบแบบคำขอตรวจสอบจุดเชื่อมโยงระบบโครงข่ายไฟฟ้า โดยบรรจุแบบคำขอตรวจสอบจุดเชื่อมโยง ระบบโครงข่ายไฟฟ้าพร้อมเอกสารหลักฐาน จำนวน ๑ ชุด และจัดทำเป็นซีดี (CD) บันทึกข้อมูลจำนวน ๑ ชุด ใส่ซองปิดผนึกให้ครบถ้วนเรียบร้อยยื่นต่อ กฟผ. ตามวัน เวลา และ สถานที่ที่กำหนดในข้อ ๒

ข้อ ๔ การพิจารณา

(๑) กฟผ. จะพิจารณาคำขอตรวจสอบจุดเชื่อมโยงระบบโครงข่ายไฟฟ้าของผู้ยื่นคำขอ ที่ยื่นแบบคำขอตรวจสอบจุดเชื่อมโยงระบบโครงข่ายไฟฟ้าที่กรอกข้อมูลครบถ้วนและมีเอกสารประกอบ ครบถ้วนเท่านั้น

(๒) กฟผ. จะพิจารณาคำขอตรวจสอบจุดเชื่อมโยงระบบโครงข่ายไฟฟ้าโดยมีวัตถุประสงค์ เพื่อการรับซื้อไฟฟ้าตามระเบียบ กกพ. ประกาศ กกพ. ที่เกี่ยวข้องเท่านั้น

ข้อ ๕ การประกาศผล

กฟผ. จะประกาศผลการพิจารณาโดยจะมีหนังสือแจ้งผลไปยังผู้ยื่นคำขอตรวจสอบ จุดเชื่อมโยงระบบโครงข่ายไฟฟ้าภายใน ๕ วันทำการ นับถัดจากวันที่ กฟผ. ได้รับคำขอตรวจสอบจุดเชื่อมโยง ระบบโครงข่ายไฟฟ้าครบถ้วน

ทั้งนี้ ผลการพิจารณาตรวจสอบจุดเชื่อมโยงระบบโครงข่ายไฟฟ้าของ กฟผ. ไม่ผูกพันและ ไม่มีผลกระทบต่อการพิจารณาตอบรับซื้อไฟฟ้าของ กฟผ. กฟน. หรือ กฟภ. แต่อย่างใด

ข้อ ๖ ข้อสงวนสิทธิ์

ึกฟผ. ขอสงวนสิทธิ์ที่จะเปลี่ยนแปลงแก้ไขเงื่อนไขและระยะเวลาการดำเนินการตามประกาศ ฉบับนี้โดยไม่ต้องแจ้งให้ทราบล่วงหน้าในกรณี ดังนี้

(๑) กกพ. พิจารณาเปลี่ยนแปลงกรอบระยะเวลาการดำเนินการให้เหมาะสมและสอดคล้อง กับสภาพข้อเท็จจริงที่เกิดขึ้น

(๒) การปรับเปลี่ยนมาตรการต่าง ๆ เพื่อลดความเสี่ยงและป้องกันการแพร่ระบาดของโรค ติดเชื้อไวรัสโคโรนา ๒๐๑๙ ตามมาตรการของภาครัฐ

ทั้งนี้ สามารถติดตามประกาศเปลี่ยนแปลงได้ที่ www.ppa.egat.co.th

ประกาศ ณ วันที่ ๑๑ เมษายน พ.ศ. ๒๕๖๕

(นายบุญญนิตย์ วงศ์รักมิตร) ผู้ว่าการการไฟฟ้าฝ่ายผลิตแห่งประเทศไทย

> รับรองสำเนาถูกผ้องสะ<sup>ดาง</sup> รับวันที่ 22แมะยาติ/อต.00น แผนกจัดการงานสารบรรณ

ฝ่ายสัญญาซื้อขายไฟฟ้า โทร. 0 ๒๔๓๖ ๒๘๐๐

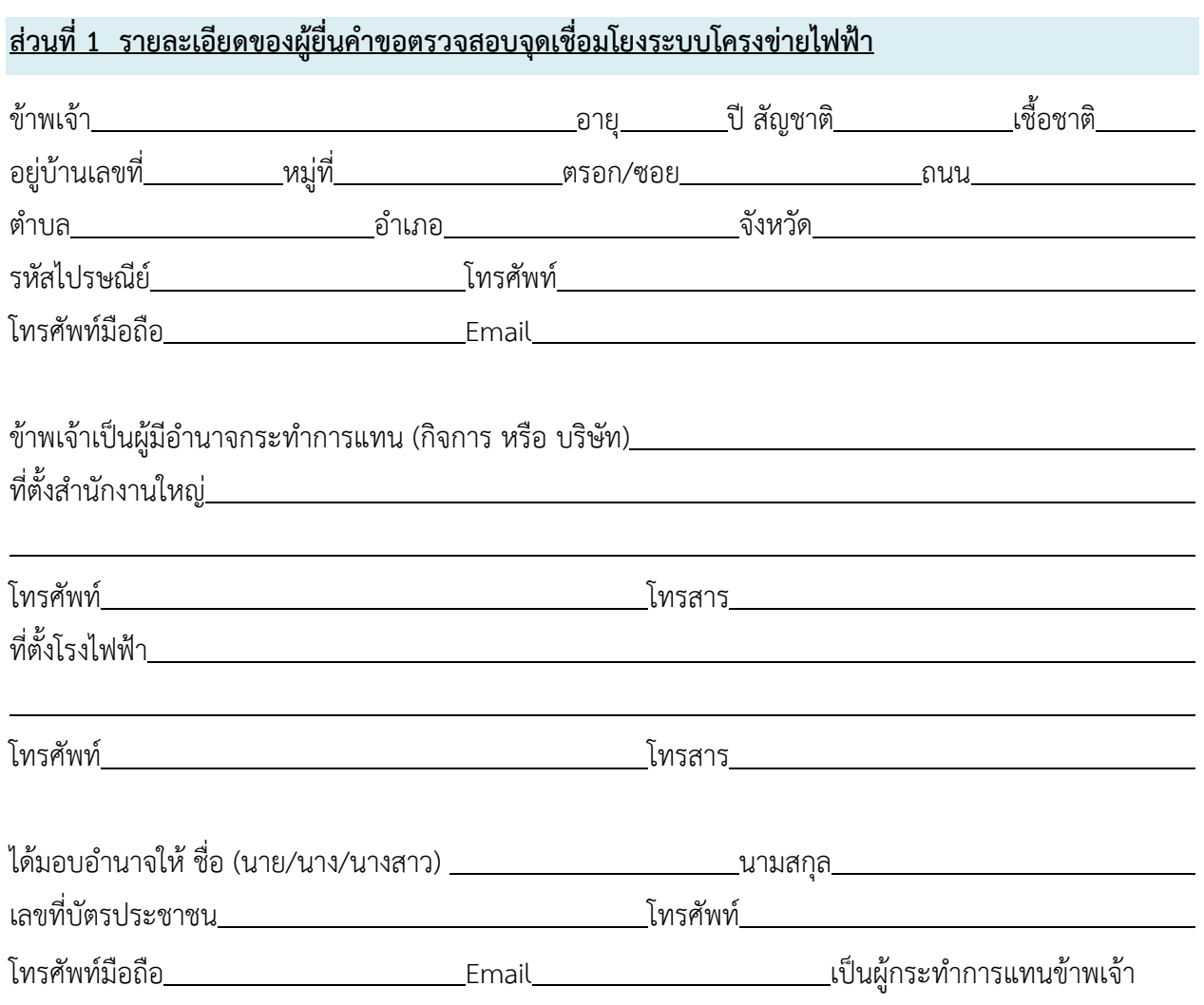

# **แบบคำขอตรวจสอบจุดเชื่อมโยงระบบโครงขายไฟฟา**

### **สวนที่ 2 รายละเอียดขอมูลโครงการ**

1. รายละเอียดของโครงการ มีดังตอไปนี้

(1) จุดเชื่อมโยงระบบไฟฟา ระดับแรงดัน กิโลโวลต

 $\Box$  ผู้ผลิตไฟฟ้ารายเล็ก (SPP) ที่ประสงค์เชื่อมโยงกับระบบไฟฟ้าของ กฟผ.

- ระบุชื่อสถานีไฟฟาแรงสูงของ กฟผ. ที่จะขอเชื่อมโยง

 $\Box$  ผู้ผลิตไฟฟ้าขนาดเล็กมาก (VSPP) ที่มีกำลังผลิตติดตั้งมากกว่า 6 เมกะวัตต์ ที่ประสงค์เชื่อมโยง กับระบบไฟฟาของ กฟน. หรือ กฟภ.

- ระบุชื่อสถานีไฟฟาของ กฟน. หรือ กฟภ.
- ระบุชื่อสถานีไฟฟาแรงสูงตนทางหลัก กฟผ.
- ระบุชื่อสถานีไฟฟาแรงสูงตนทางรอง (ถามี) กฟผ.

(2) ประเภทพลังงานที่ใชในการผลิตไฟฟา (ใหระบุลักษณะเชื้อเพลิงชีวมวลที่ใชผลิตไฟฟา เชน แกลบ ชาน ้อ้อย เป็นต้น และระบุรูปแบบการผลิตจากพลังงานแสงอาทิตย์ เช่น ติดตั้งบนหลังคา/ติดตั้งบนพื้นดิน/ทุ่นลอยน้ำ เป็นต้น)

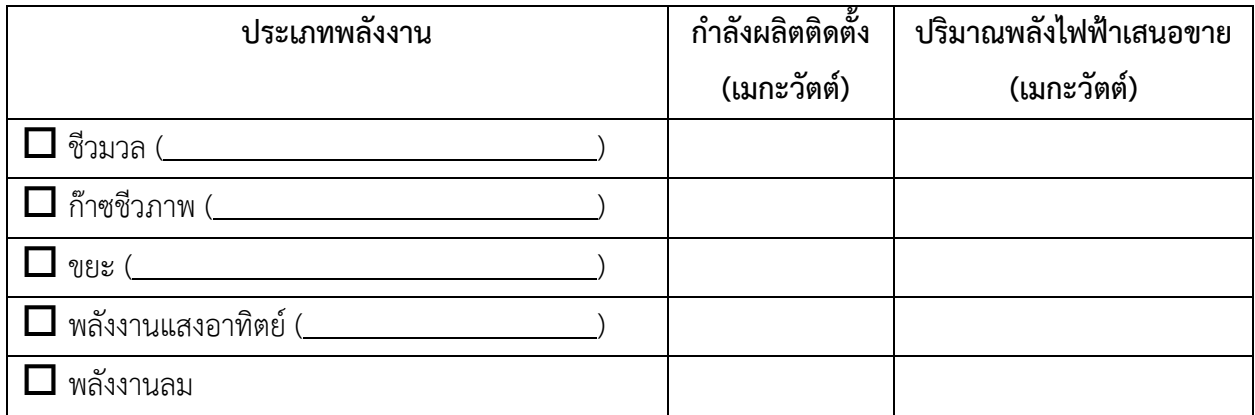

(3) กำหนดวันจ่ายไฟฟ้าเข้าระบบเชิงพาณิชย์ (SCOD)

วันที่ (ภายในวันที่ 31 ธันวาคม 2565)

## 2. ขอมูลดานเทคนิค มีดังตอไปนี้

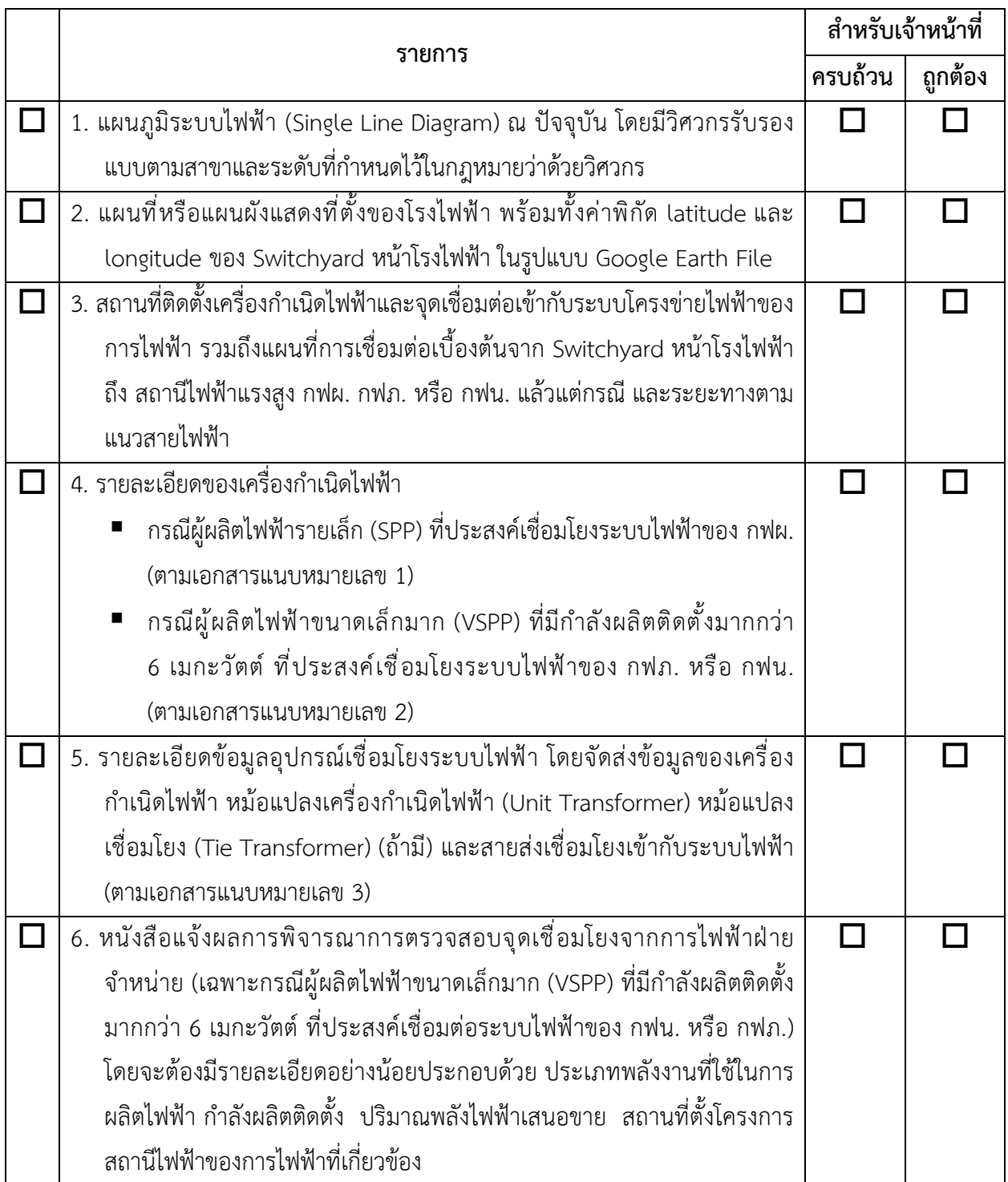

**หมายเหตุ:** ผูยื่นคำขอตรวจสอบจุดเชื่อมโยงระบบโครงขายไฟฟาตองยื่นเอกสารตามรายละเอียดที่กำหนดไวใน ส่วนที่ 2 ให้ถูกต้องครบถ้วน และลงนามกำกับโดยผู้มีอำนาจพร้อมทั้งประทับตรา (ถ้ามี) ในเอกสารทุกหน้า

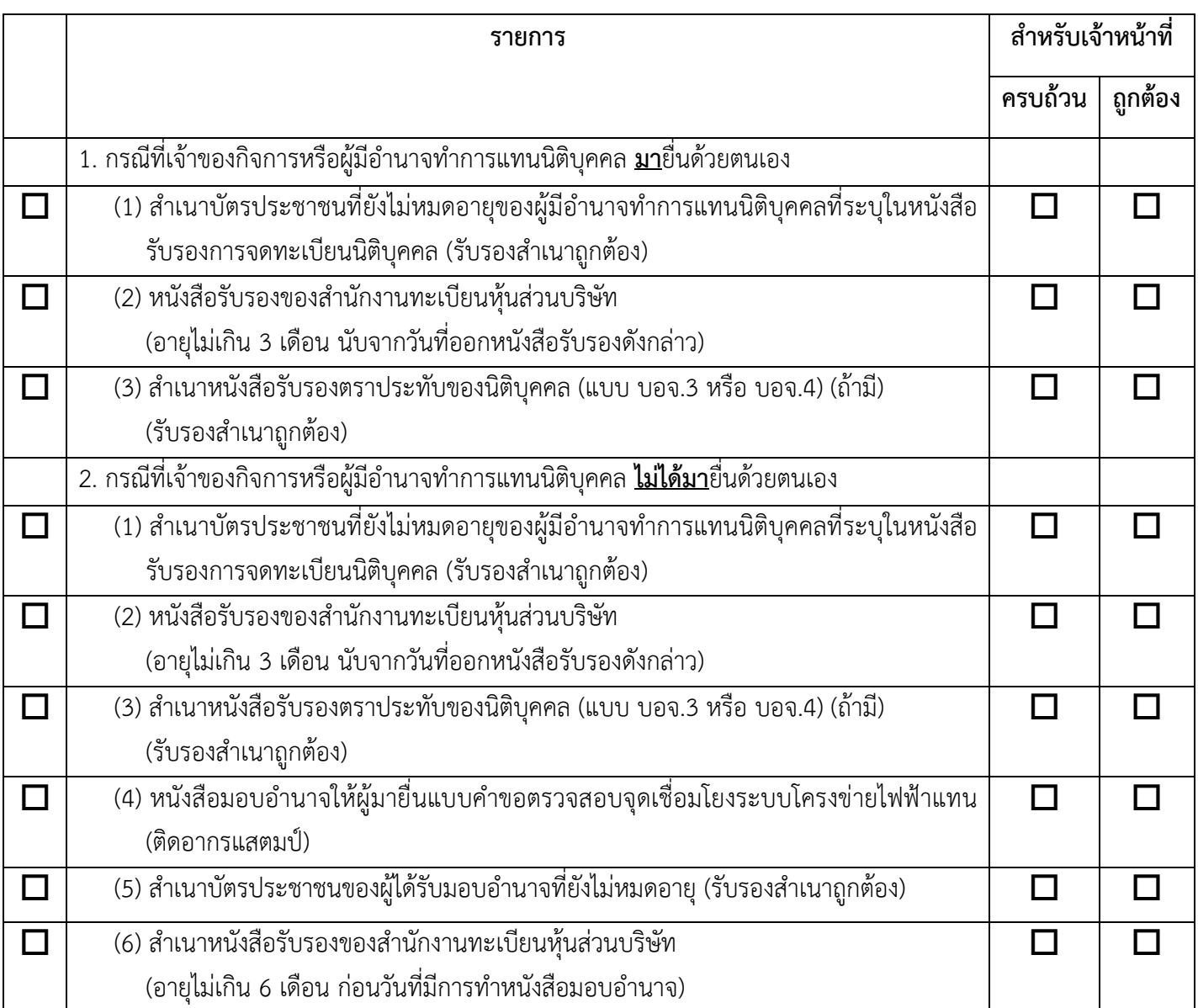

## **สวนที่ 3 เอกสารประกอบการยื่นคำขอตรวจสอบจุดเชื่อมโยงระบบโครงขายไฟฟา**

**หมายเหตุ:** ผูยื่นคำขอตรวจสอบจุดเชื่อมโยงระบบโครงขายไฟฟาตองยื่นเอกสารตามรายละเอียดที่กำหนดไวใน ส่วนที่ 3 ให้ถูกต้องครบถ้วน และลงนามกำกับโดยผู้มีอำนาจพร้อมทั้งประทับตรา (ถ้ามี) ในเอกสารทุกหน้า

### **สวนที่4 การใหความยินยอมเปดเผยขอมูลสวนบุคคลของผูยื่นคำขอตรวจสอบจุดเชื่อมโยงระบบโครงขายไฟฟา**

้ข้าพเจ้าตกลงยินยอมให้ กฟผ. เก็บรวบรวม ใช้ หรือเปิดเผยข้อมูลส่วนบุคคลของข้าพเจ้าที่ได้ยื่นต่อ กฟผ. เพื่อการยืนยันและตรวจสอบตัวบุคคลกับหนวยงานที่เกี่ยวของ หรือการดำเนินการใดๆ เพื่อวัตถุประสงคในการ พิจารณาคำเสนอขอขายไฟฟ้าตามระเบียบและประกาศที่เกี่ยวข้องเท่านั้น ทั้งนี้ การให้ความยินยอมดังกล่าว เปนไปตามพระราชบัญญัติคุมครองขอมูลสวนบุคคล พ.ศ. 2562

### **สวนที่ 5 การรับทราบผลการพิจารณาตรวจสอบจุดเชื่อมโยงระบบโครงขายไฟฟา**

ขาพเจารับทราบวาผลการพิจารณาตรวจสอบจุดเชื่อมโยงระบบโครงขายไฟฟาตามขอมูลในแบบคำขอ ตรวจสอบจุดเชื่อมโยงระบบโครงขายไฟฟาฉบับนี้เปนผลการศึกษาเทคนิคระบบไฟฟารายโครงการ เพื่อเปนขอมูล ประกอบการยื่นคำเสนอขอขายไฟฟา ไมผูกพันและไมมีผลกระทบตอการพิจารณาตอบรับซื้อไฟฟาของ กฟผ. กฟน. หรือ กฟภ. ทั้งนี้ อาจมีคาใชจายในการปรับปรุงระบบไฟฟา เพื่อใหรูปแบบการเชื่อมตอเปนไปตาม ข้อกำหนดเกี่ยวกับระบบโครงข่ายไฟฟ้าของการไฟฟ้า

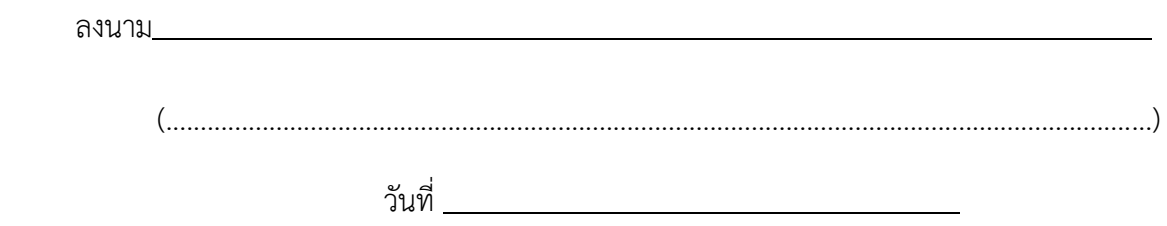

**หมายเหตุ:** ในกรณีที่เปนนิติบุคคลใหผูมีอำนาจทำการแทนทุกรายลงนาม และประทับตราของนิติบุคคลนั้น

## **ขอมูลเครื่องกำเนิดไฟฟา**

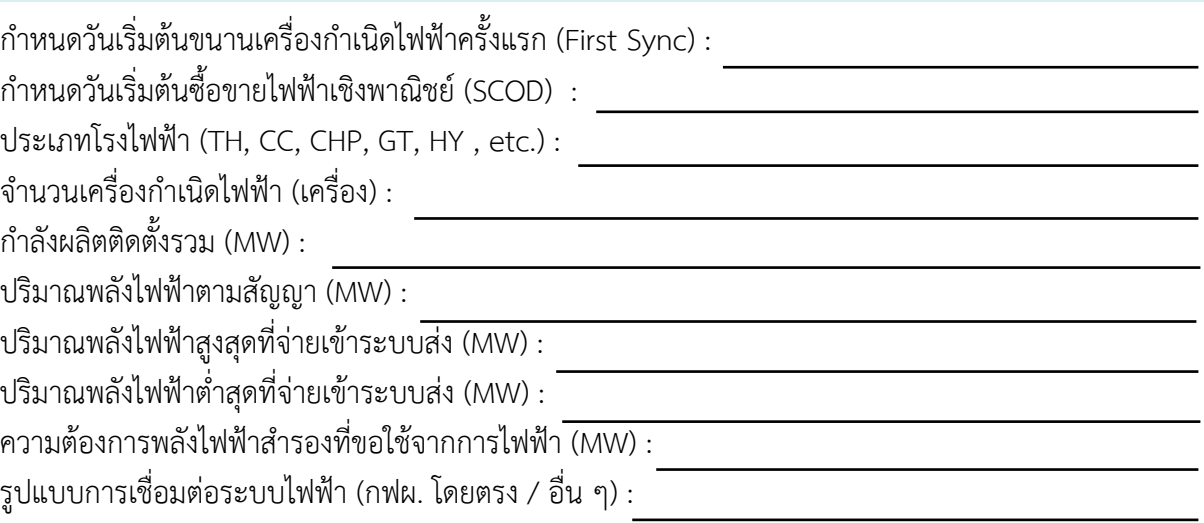

## **แผนที่และแผนภูมิของโรงไฟฟา (Map and Diagrams) :**

- (a) แผนที่หรือแผนผังแสดงที่ตั้งของโรงไฟฟา พรอมทั้งคาพิกัด latitude และ longitude ของ Switchyard หนาโรงไฟฟา ในรูปแบบ Google Earth File (\*.kmz)
- (b) สถานที่ติดตั้งเครื่องกำเนิดไฟฟาและจุดเชื่อมตอเขากับระบบโครงขายไฟฟาของการไฟฟา รวมถึงแผนที่การเชื่อมตอเบื้องตนจาก Switchyard หนาโรงไฟฟาถึงสถานีไฟฟาแรงสูง กฟผ. และ ระยะทางตามแนวสายไฟฟา
- (c) แผนภูมิของระบบไฟฟา (Single Line Diagram) ระบบมาตรวัดไฟฟาและระบบปองกัน (Metering and Relaying Diagram) ที่จะเชื่อมต่อกับระบบของการไฟฟ้า
- (d) รูปแบบการจัดเรียงบัสที่ Switchyard หนาโรงไฟฟาเบื้องตน

กฟผ. มีสิทธิขอข้อมูลเพิ่มเติมหากมีความจำเป็นและผู้ยื่นคำร้องจะต้องให้ข้อมูลดังกล่าวทันที โดยผู้ที่ขอเชื่อมต่อ ้จะถูกบังคับให้ต้องปฏิบัติตาม Connection Agreement และ Grid Code ตามเวลาที่กำหนด และต้องให้ข้อมูล ตามขอกำหนดใน Connection Agreement และ Grid Code

## **ขอมูลสมรรถนะของเครื่องกำเนิดไฟฟา**

### **สำหรับโรงไฟฟาพลังงานความรอนและพลังงานความรอนรวม**

**a) Generator Models and Parameters for Combined Cycle Power Plant**

#### **GENROU**

#### **Round Rotor Generator Model (Quadratic Saturation)**

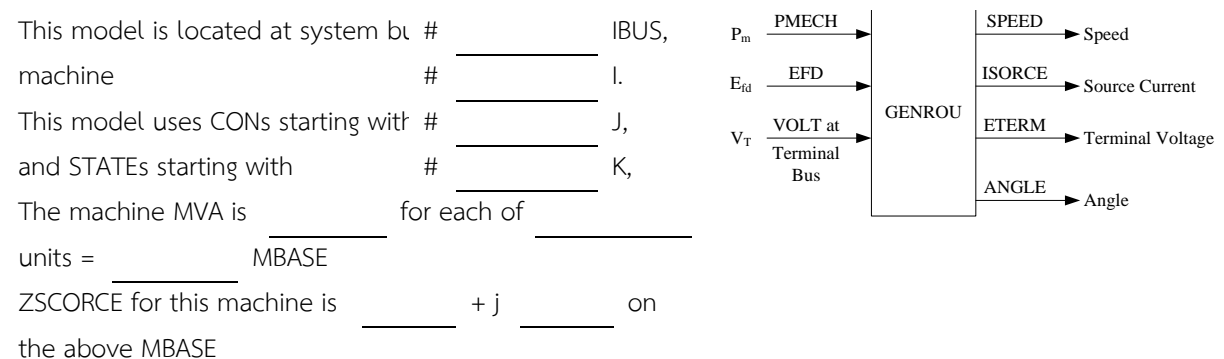

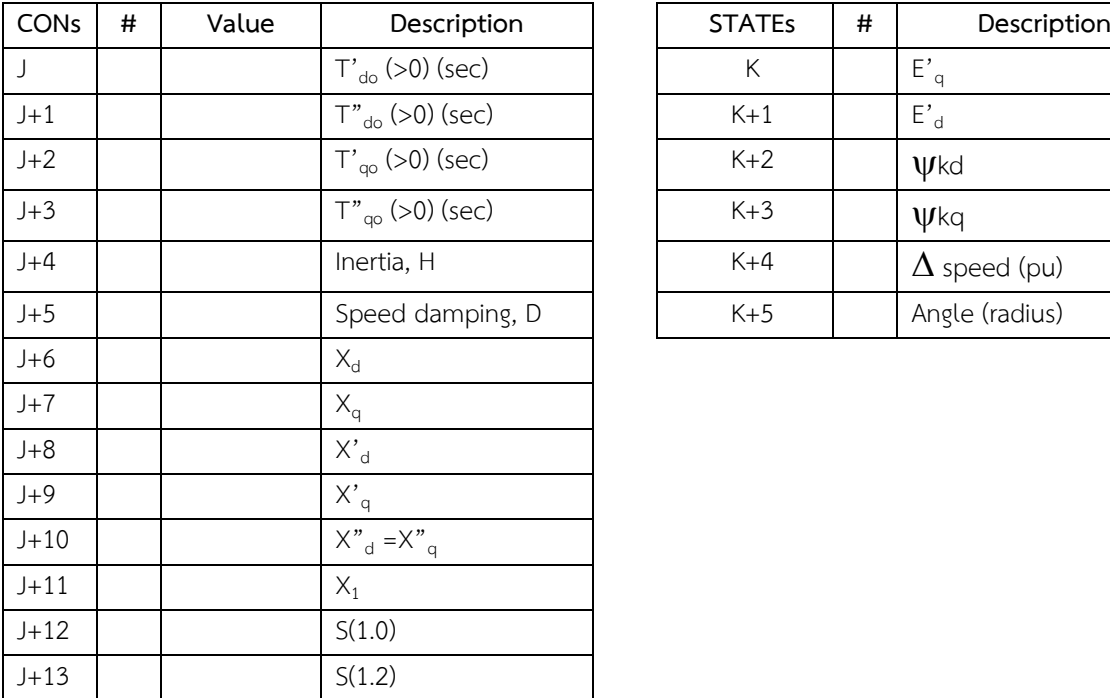

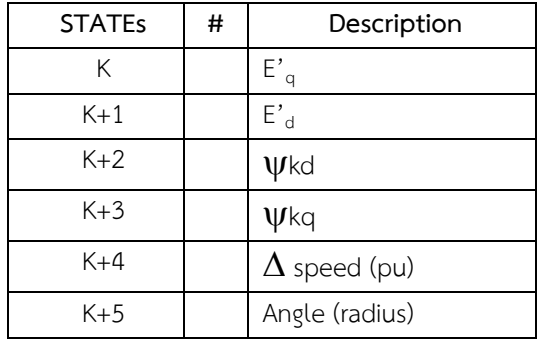

 $X_d$ ,  $X_q$ ,  $X'_{d}$ ,  $X''_{q}$ ,  $X''_{d}$ ,  $X''_{q}$ ,  $X_l$ , H, and D are in pu, machine MVA base.

 $X''_q$  must be equal to  $X''_d$ 

IBUS, 'GENROU', I, T'<sub>do</sub>, T"<sub>do</sub>, T"<sub>qo</sub>, T"<sub>qo</sub>, H, D, X<sub>d</sub>, X<sub>q</sub>, X'<sub>d</sub>, X'<sub>q</sub>, X"<sub>d</sub>, X<sub>i</sub>, S(1.0), S(1.2)/

### **IEEEST IEEE Stabilizing Model**

This model is located at system bus # IBUS, machine

This model uses CONs starting with

and STATEs starting with

and VARs starting with

and ICONs starting with

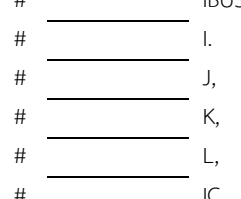

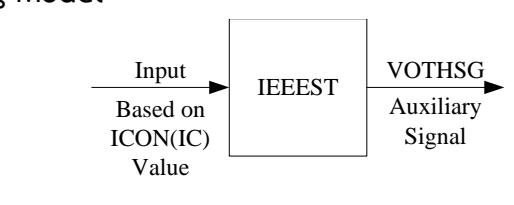

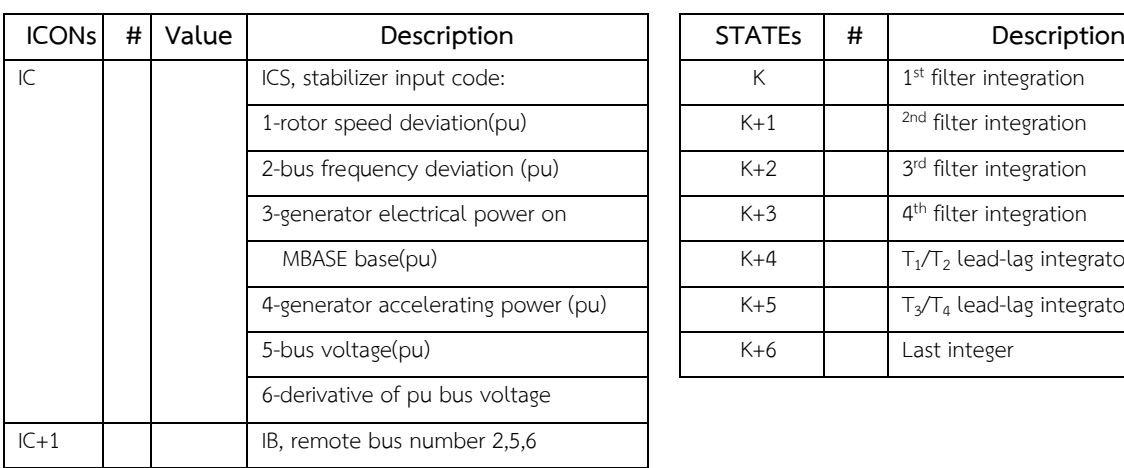

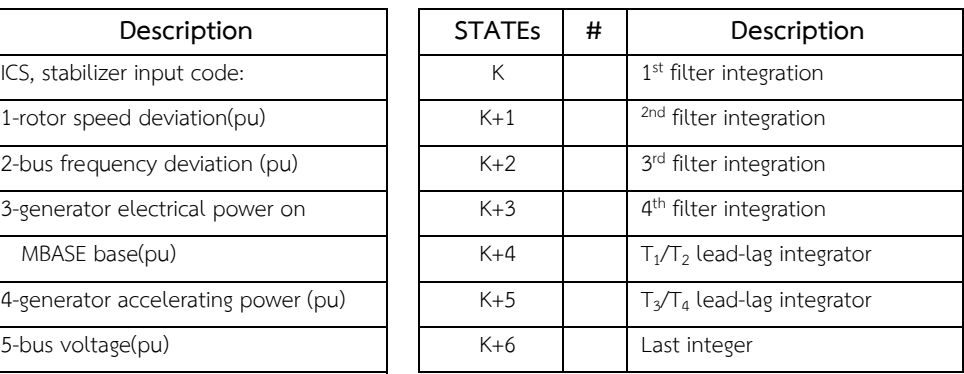

Note: ICON(IC+1) may be nonzero only when ICON(IC is  $2, 5,$  or 6.

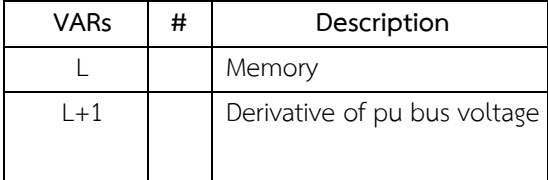

If ICON(IC+1) is zero, the terminal quantity is used.

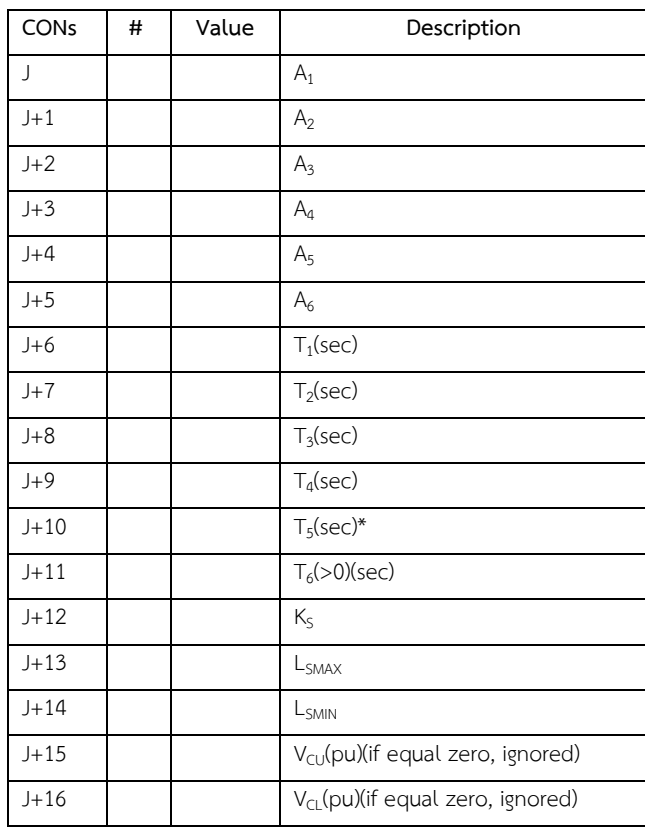

\*If  $T_5$  equals 0., sT<sub>5</sub> will equal 1.0.

BUS, 'IEEEST', I, ICS, IB, A<sub>1</sub>, A<sub>2</sub>, A<sub>3</sub>, A<sub>4</sub>, A<sub>5</sub>, A<sub>6</sub>, T<sub>1</sub>, T<sub>2</sub>, T<sub>3</sub>, T<sub>4</sub>, T<sub>5</sub>, T<sub>6</sub>, K<sub>S</sub>, L<sub>SMAX</sub>, L<sub>SMIN</sub>, V<sub>CU</sub>, V<sub>CL</sub>/

#### **เอกสารแนบหมายเลข 1**

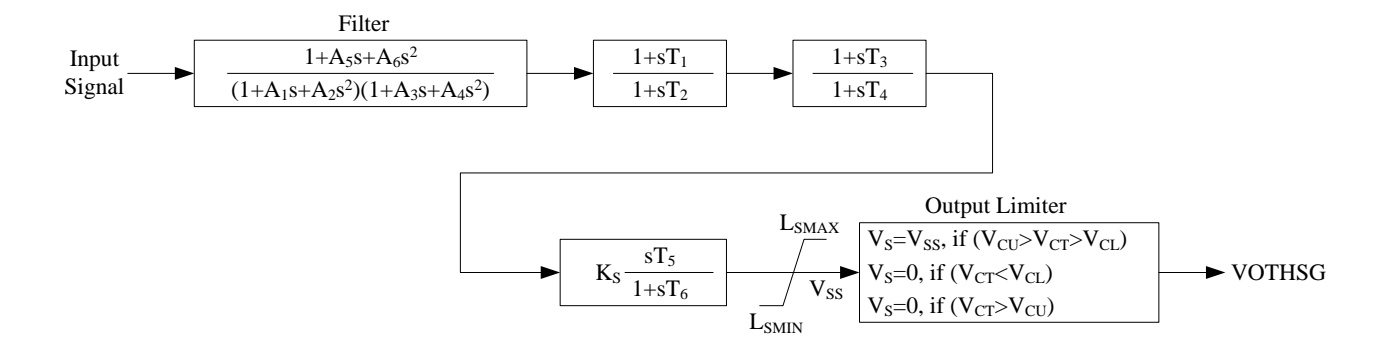

### **SCRX Bus Fed or Solid Fed Static Exciter**

This model is located at system bus # IBUS,

This model uses CONs starting with  $\overline{t}$   $\overline{t}$   $\overline{t$ 

and STATEs starting with  $#$   $#$  K,

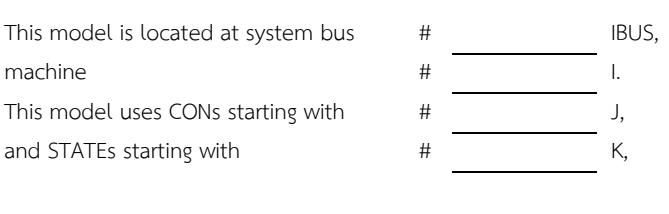

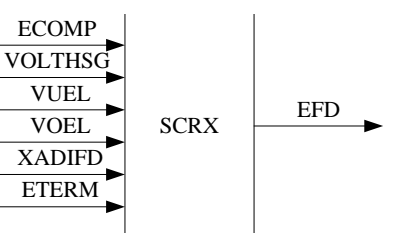

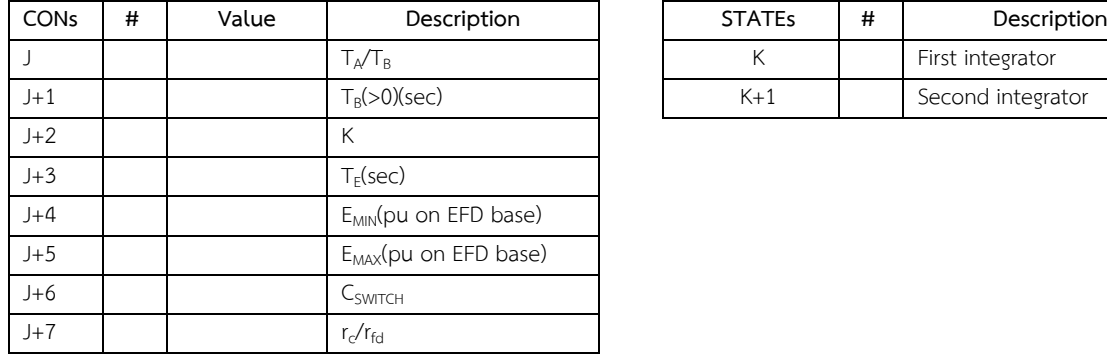

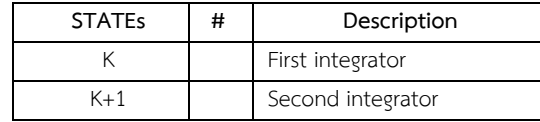

Set  $C_{SWITCH} = 0$  for bus fed.

Set  $C_{SWITCH} = 1$  for solid fed.

Set CON(J+7) = 0 for exciter with negative field current capability.

Set  $CON(J+7) = 0$  for exciter without negative field current capability. (Typical CON(J+7)=10.)

IBUS, 'SCRX', I,  $T_A/T_B$ ,  $T_B$ , K,  $T_E$ , E<sub>MIN</sub>, E<sub>MAX</sub>, C<sub>SWITCH</sub>, r<sub>c</sub>/r<sub>fd</sub>/

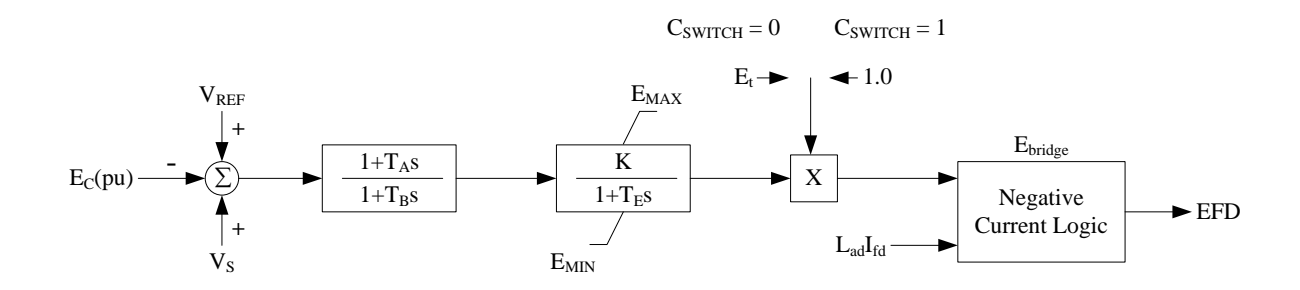

 $V_S$  = VOTHSG + VUEL + VOEL

#### **GAST2A**

#### **Gas Turbine Model**

This model is located at system bus # IBUS,

This model uses CONs starting with  $\qquad$  #  $\qquad$  J,

and STATEs starting with  $#$   $K$ ,

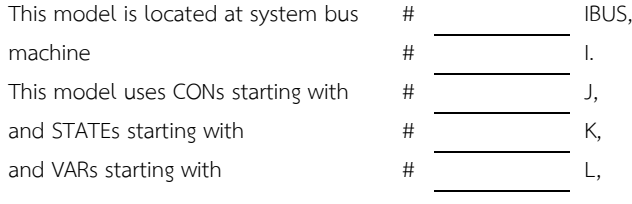

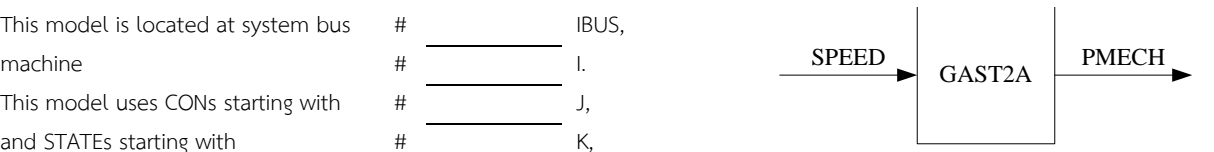

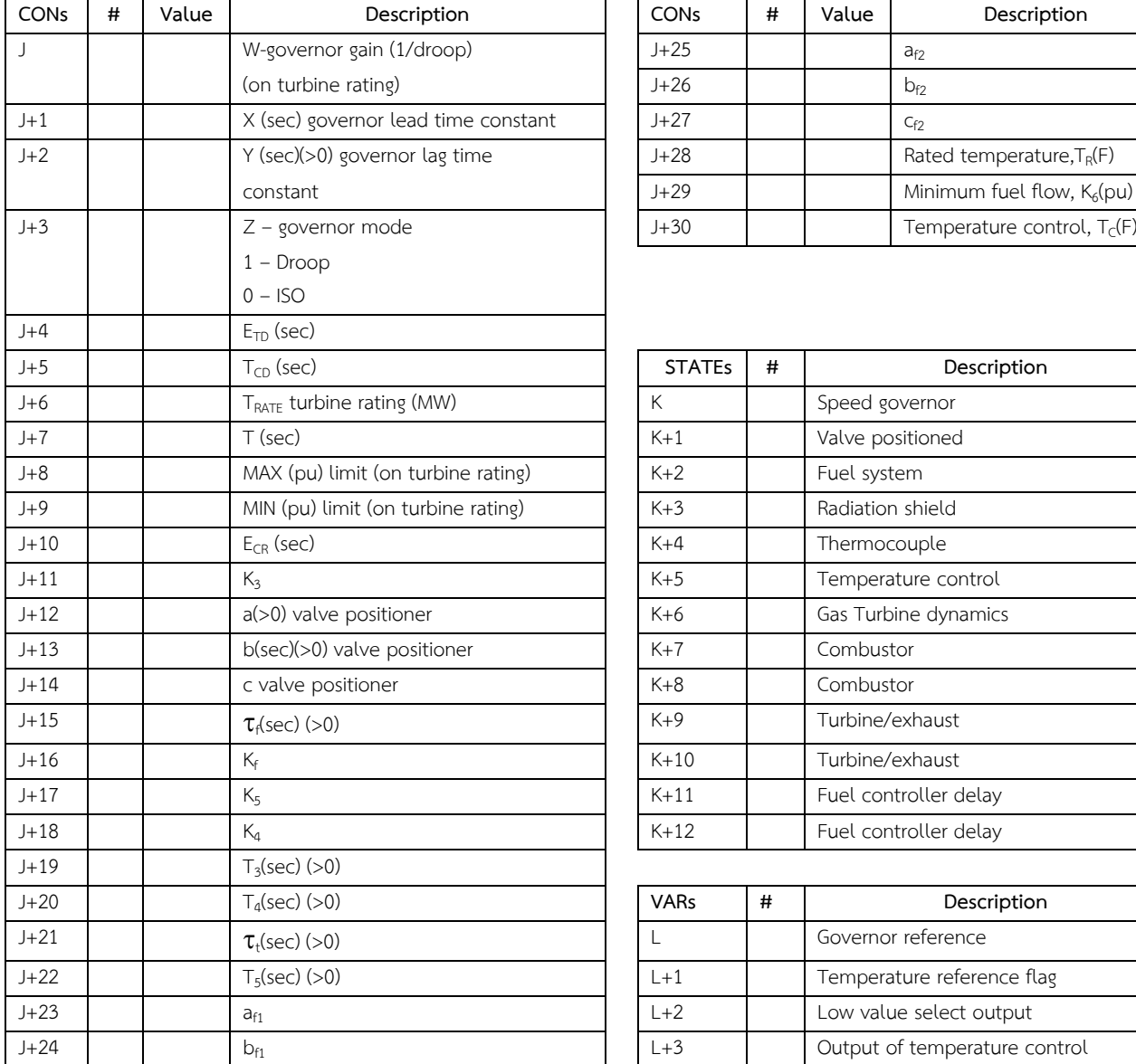

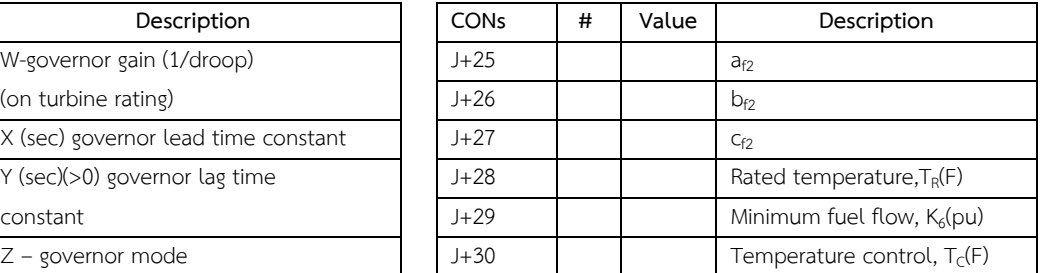

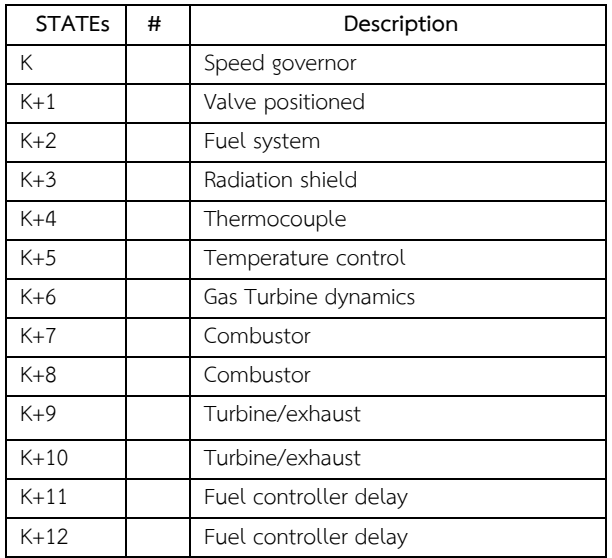

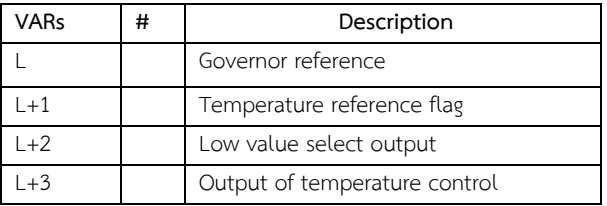

IBUS, 'GAST2A', I,W, X, Y, Z, E<sub>TD, TcD,</sub> T<sub>RATE,</sub> T, MAX, MIN, E<sub>CR,</sub> K<sub>3,</sub> a, b, c,  $\tau_{f}$ , K<sub>f</sub>, K<sub>5</sub>, K<sub>4</sub>, T<sub>3</sub>, T<sub>4</sub>, T<sub>4</sub>, T<sub>5</sub>, a<sub>f1</sub>, b<sub>f1</sub>, a<sub>f2</sub>, b<sub>f2</sub>, c<sub>f2</sub>, T<sub>R</sub>, K<sub>6</sub>, T<sub>C</sub>/

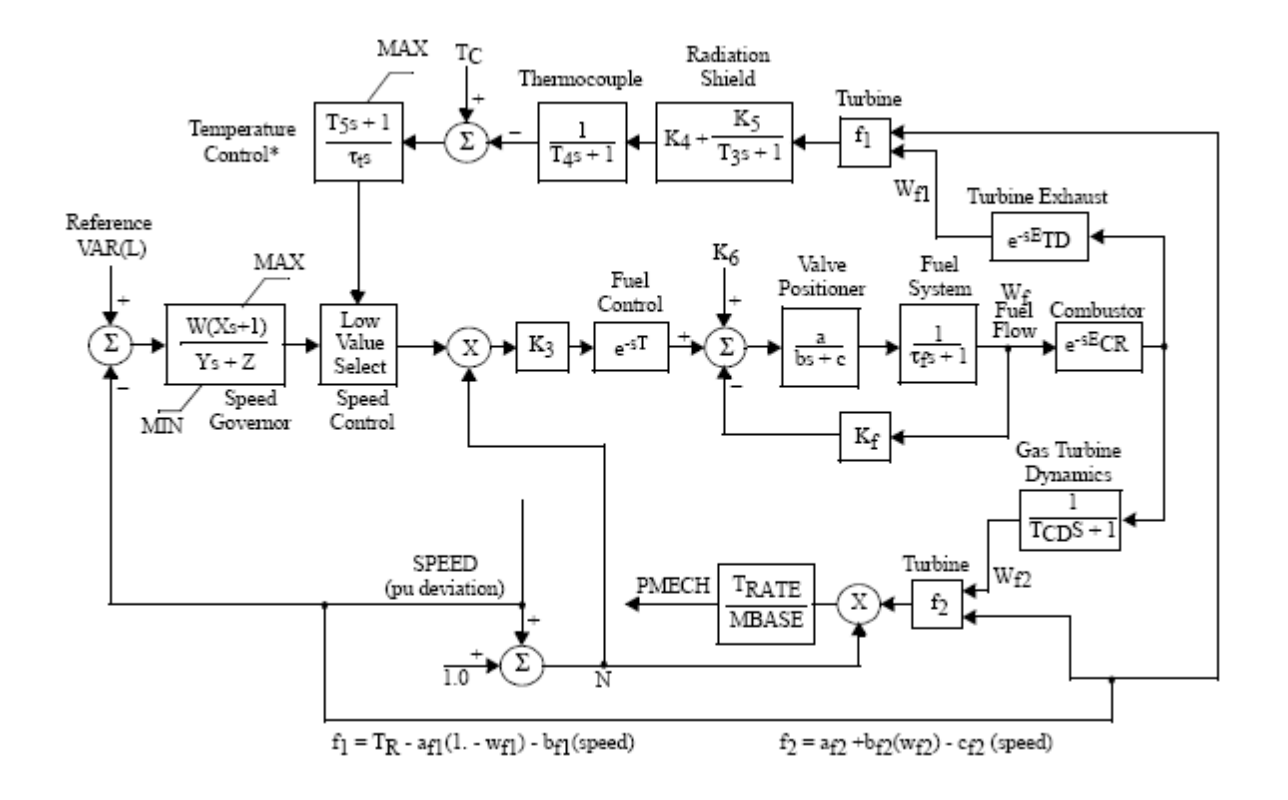

\*Temperature control output is set to output of speed governor when temperature control input changes from positive to negative.

**หมายเหตุ** เพื่อประโยชนในการศึกษาวิเคราะหระบบไฟฟา ใหผูขอเชื่อมตอ/ผูเชื่อมตอ จัดสงขอมูลเครื่องกำเนิดไฟฟา ขางตน รวมถึง Generator Controller Model ; Excitation System Model, Power System Stabilizer Model, Governor Model ทั้งหมดในรูปแบบของไฟล์ Power Factory ".pfd" ที่สามารถใช้งานได้กับโปรแกรม DIgSILENT Power Factory ประกอบดวย

#### **b) Generator Models and Parameters for Thermal Power Plant**

#### **GENROU**

#### **Round Rotor Generator Model (Quadratic Saturation)**

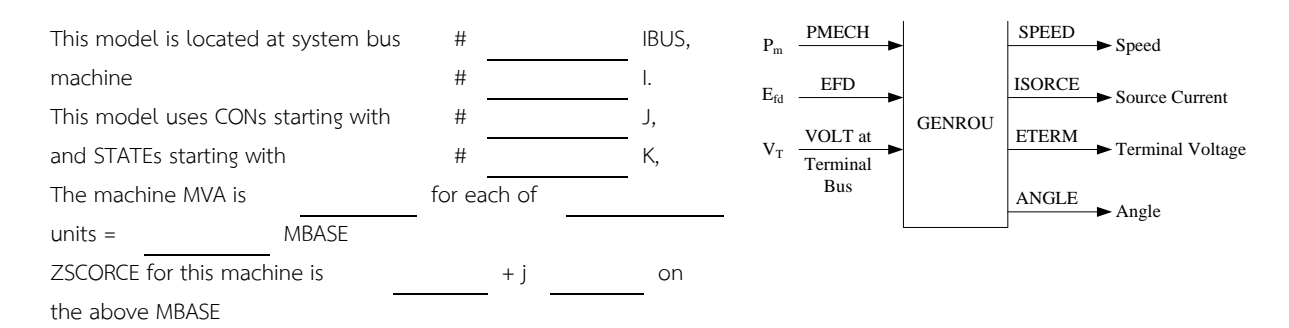

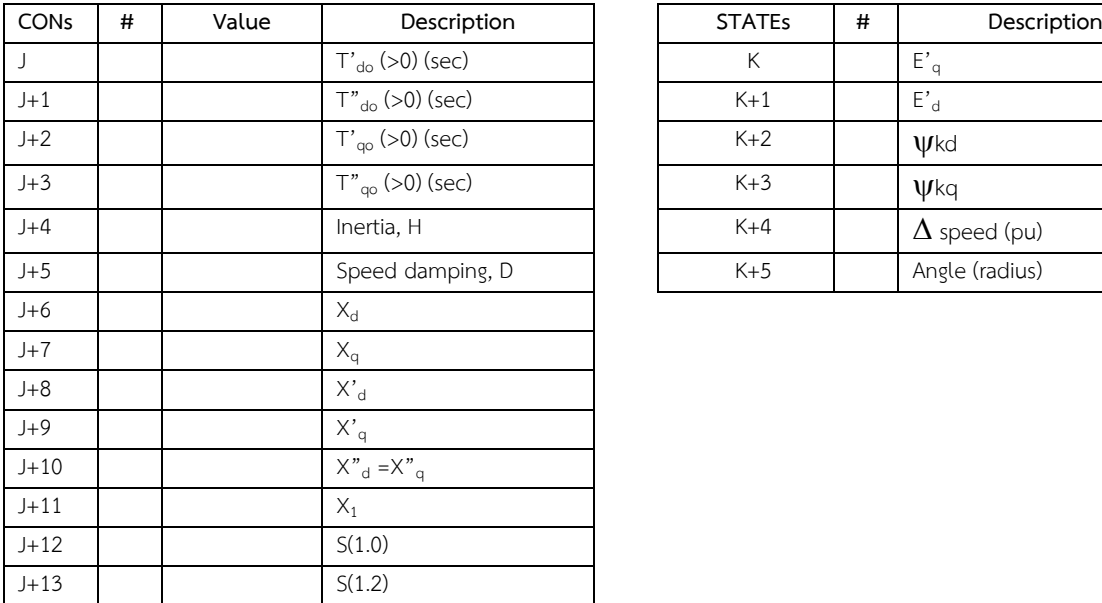

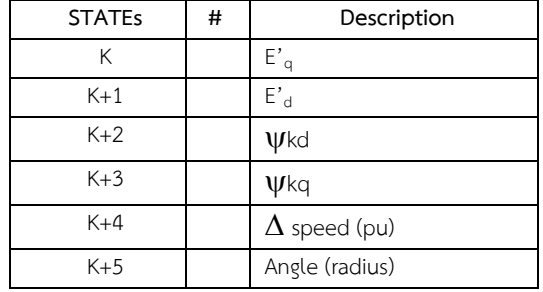

 $X_d$ ,  $X_q$ ,  $X'_d$ ,  $X'_q$ ,  $X''_d$ ,  $X''_q$ ,  $X_l$ ,  $H$ , and D are in pu, machine MVA base.

 $X''_q$  must be equal to  $X''_d$ 

IBUS, 'GENROU', I, T'<sub>do</sub>, T"<sub>do</sub>, T"<sub>qo</sub>, T"<sub>qo</sub>, H, D, X<sub>d</sub>, X<sub>q</sub>, X'<sub>d</sub>, X'<sub>q</sub>, X"<sub>d</sub>, X<sub>i</sub>, S(1.0), S(1.2)/

### **IEEEST IEEE Stabilizing Model**

This model is located at system bus # IBUS, machine

This model uses CONs starting with

and STATEs starting with

and VARs starting with

and ICONs starting with

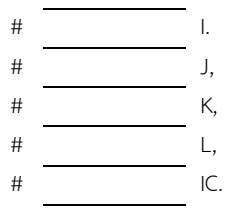

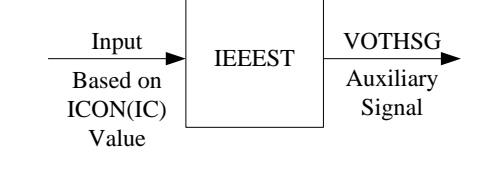

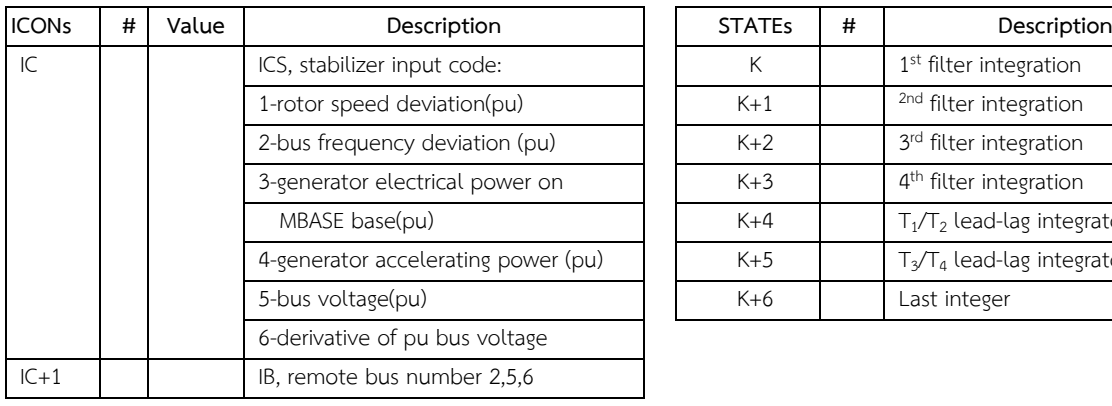

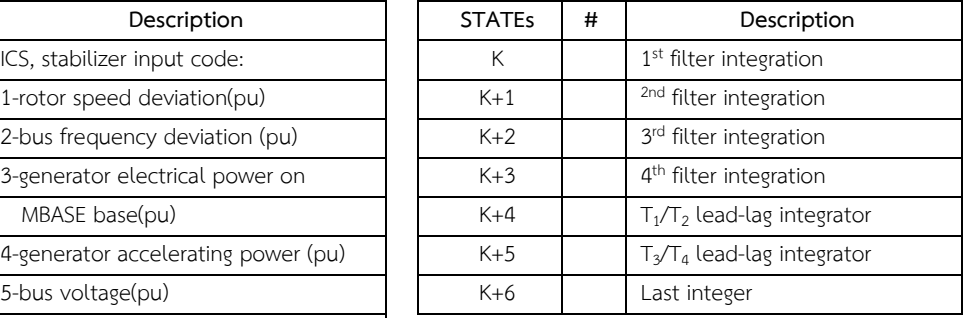

Note: ICON(IC+1) may be nonzero only when ICON(IC) is 2, 5, or 6. If  $ICON(IC+1)$  is zero, the terminal quantity is

used.

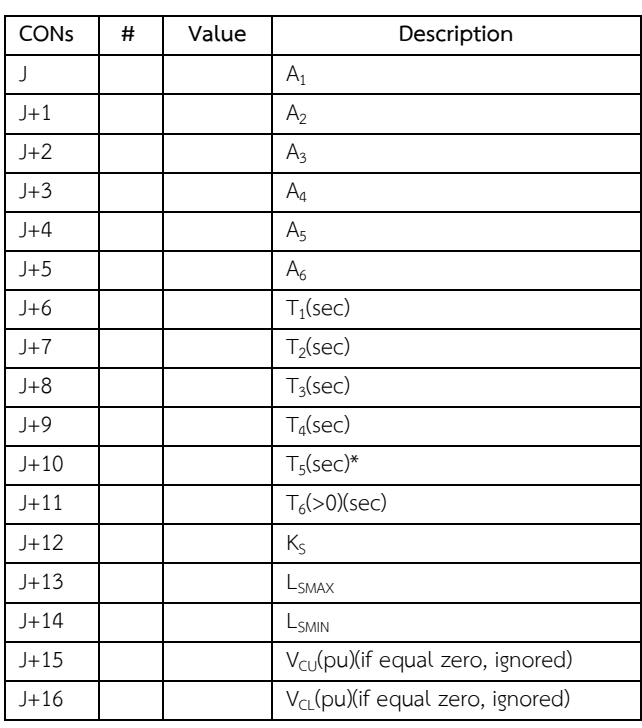

\*If  $T_5$  equals 0., s $T_5$  will equal 1.0.

BUS, 'IEEEST', I, ICS, IB, A<sub>1</sub>, A<sub>2</sub>, A<sub>3</sub>, A<sub>4</sub>, A<sub>5</sub>, A<sub>6</sub>, T<sub>1</sub>, T<sub>2</sub>, T<sub>3</sub>, T<sub>4</sub>, T<sub>5</sub>, T<sub>6</sub>, K<sub>S</sub>, L<sub>SMAX</sub>, L<sub>SMIN</sub>, V<sub>CU</sub>, V<sub>CL</sub>/

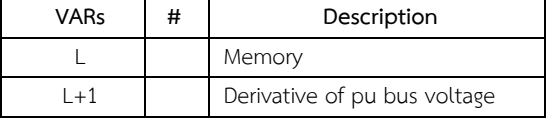

#### **เอกสารแนบหมายเลข 1**

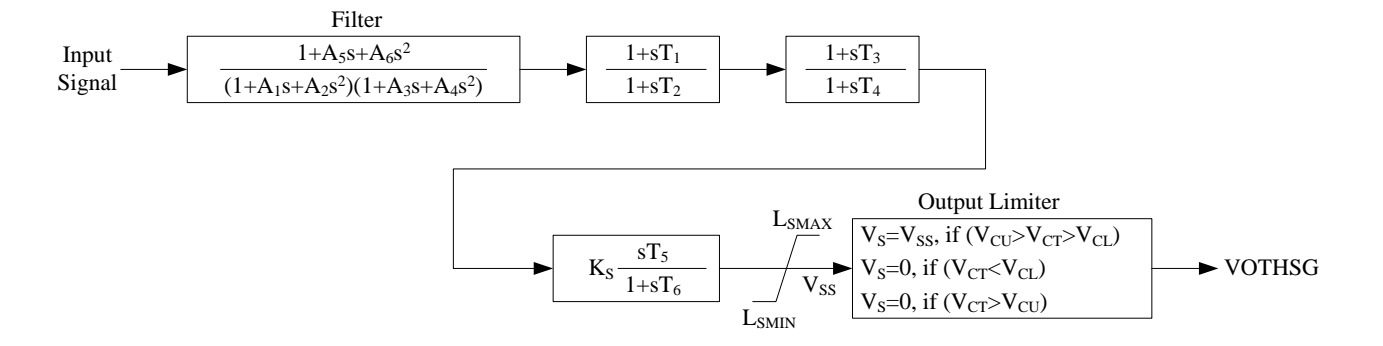

**SCRX Bus Fed or Solid Fed Static Exciter**

This model is located at system bus # IBUS,

This model uses CONs starting with  $\overline{t}$   $\overline{t}$   $\overline{t$ 

and STATEs starting with  $#$   $#$  K,

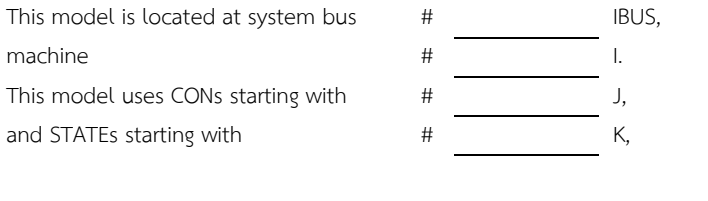

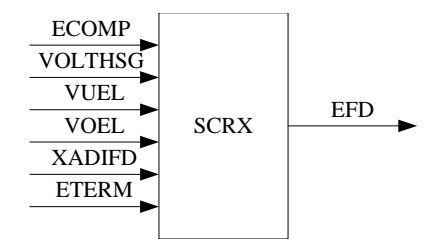

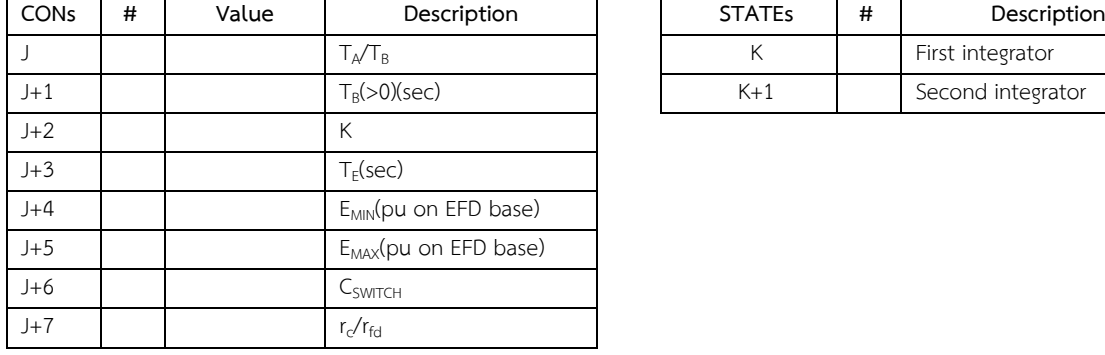

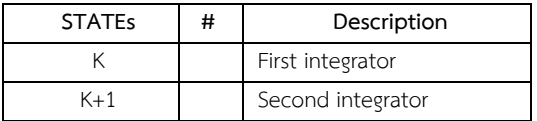

Set  $C_{SWITCH} = 0$  for bus fed.

Set  $C_{SWITCH} = 1$  for solid fed.

Set CON(J+7) = 0 for exciter with negative field current capability.

Set  $CON(J+7) = 0$  for exciter without negative field current capability. (Typical CON(J+7)=10.)

IBUS, 'SCRX', I,  $T_A/T_B$ ,  $T_B$ , K,  $T_E$ , E<sub>MIN</sub>, E<sub>MAX</sub>, C<sub>SWITCH</sub>, r<sub>c</sub>/r<sub>fd</sub>/

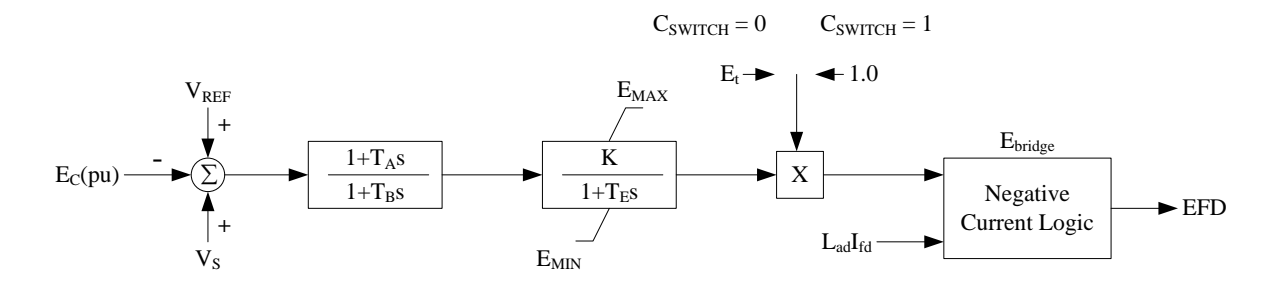

 $V_S$  = VOTHSG + VUEL + VOEL

**IEEEG1 IEEE Type 1 Speed-Governing Model**

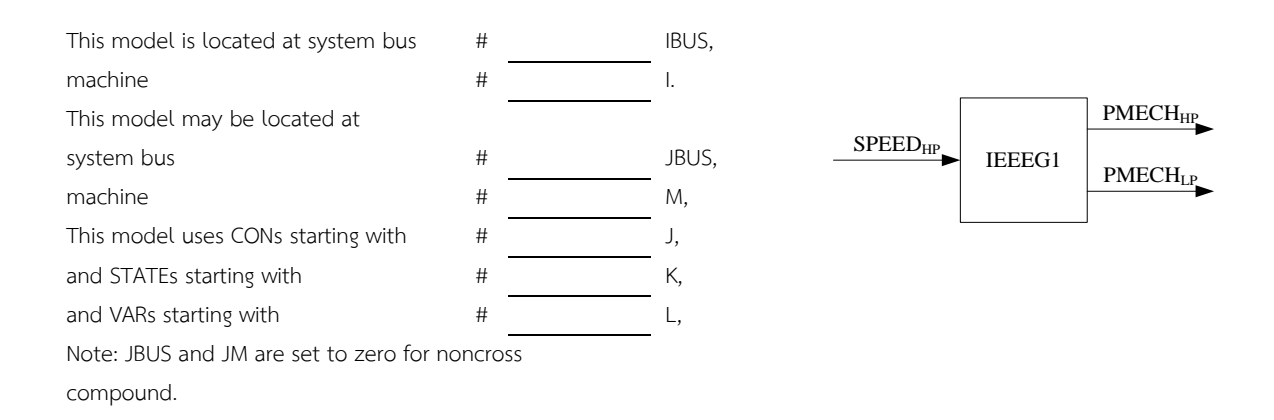

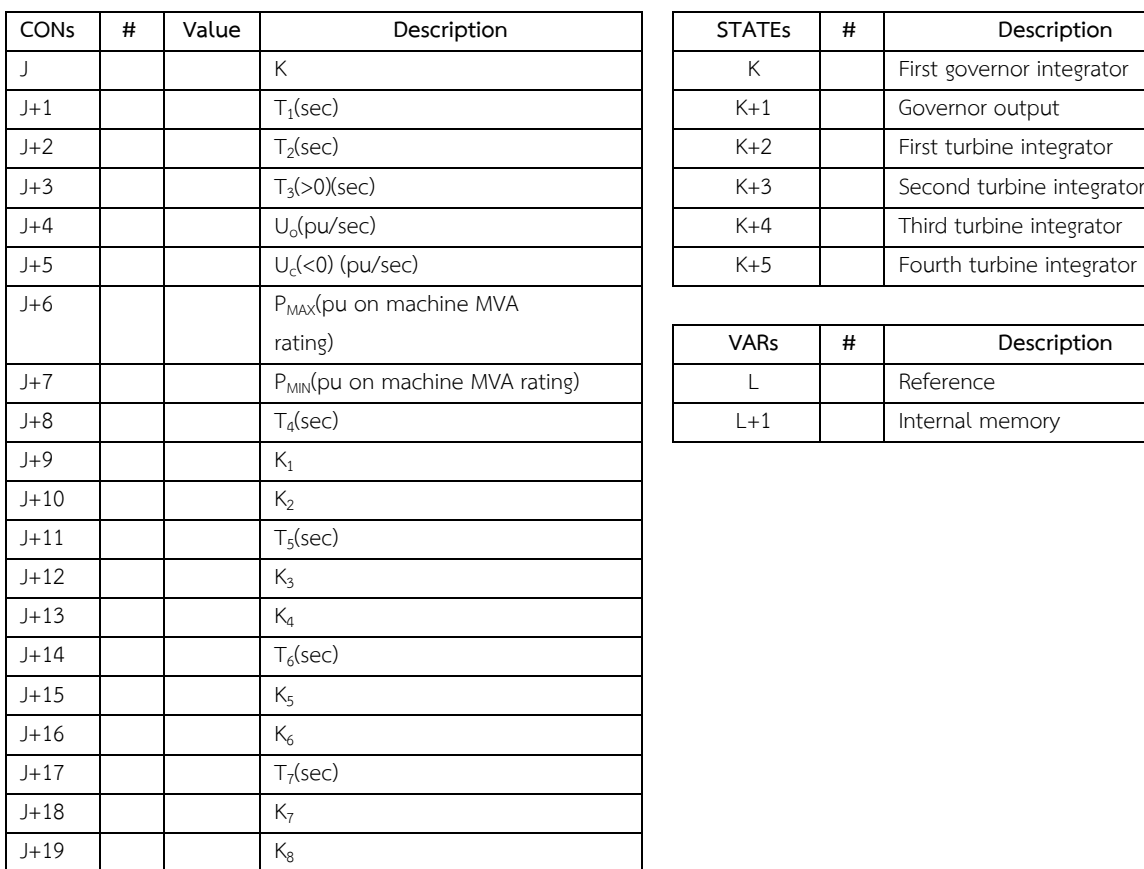

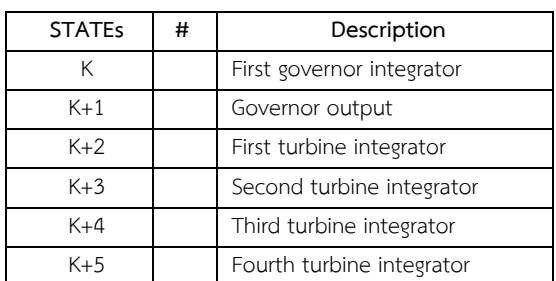

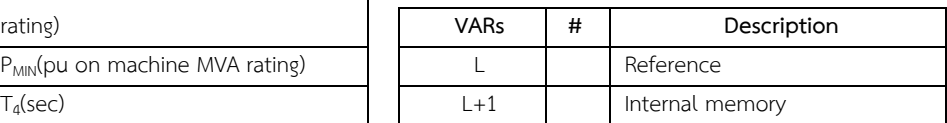

IBUS, 'IEEEGT', I, JBUS, M, K, T<sub>1</sub>, T<sub>2</sub>, T<sub>3</sub>, U<sub>0</sub>, U<sub>c</sub>, P<sub>MAX</sub>, P<sub>MIN</sub>, T<sub>4</sub>, K<sub>1</sub>, K<sub>2</sub>, T<sub>5</sub>, K<sub>3</sub>, K<sub>4</sub>, T<sub>6</sub>, K<sub>5</sub>, K<sub>6</sub>, T<sub>7</sub>, K<sub>7</sub>, K<sub>8</sub>/

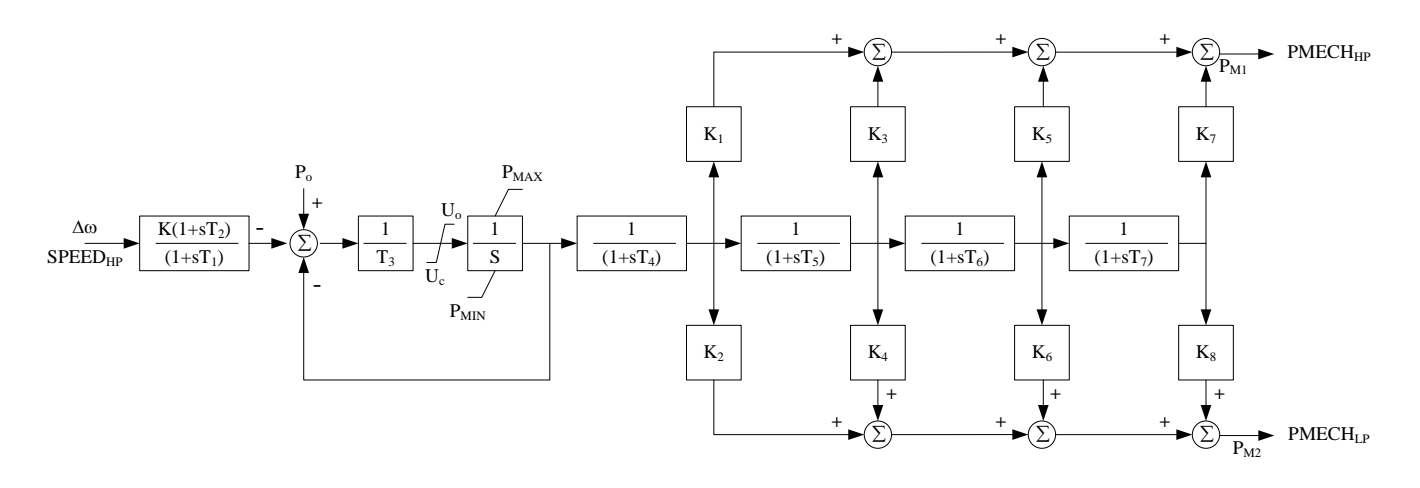

**หมายเหตุ** เพื่อประโยชนในการศึกษาวิเคราะหระบบไฟฟา ใหผูขอเชื่อมตอ/ผูเชื่อมตอ จัดสงขอมูลเครื่องกำเนิดไฟฟา ขางตน รวมถึง Generator Controller Model ; Excitation System Model, Power System Stabilizer Model, Governor Model ทั้งหมดในรูปแบบของไฟล์ Power Factory ".pfd" ที่สามารถใช้งานได้กับโปรแกรม DIgSILENT Power Factory ประกอบดวย

#### **เอกสารแนบหมายเลข 1**

## **สำหรับโรงไฟฟาที่ใชเครื่องกำเนิดไฟฟาแบบซิงโครนัส**

#### **Generator General Data**

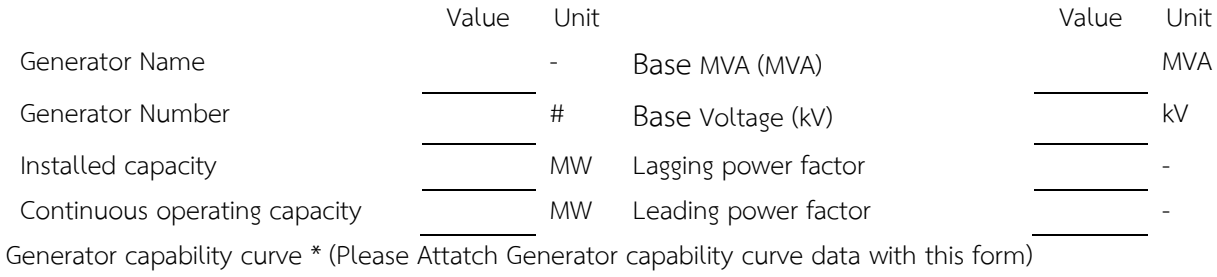

#### **Generator Data for Power System Study**

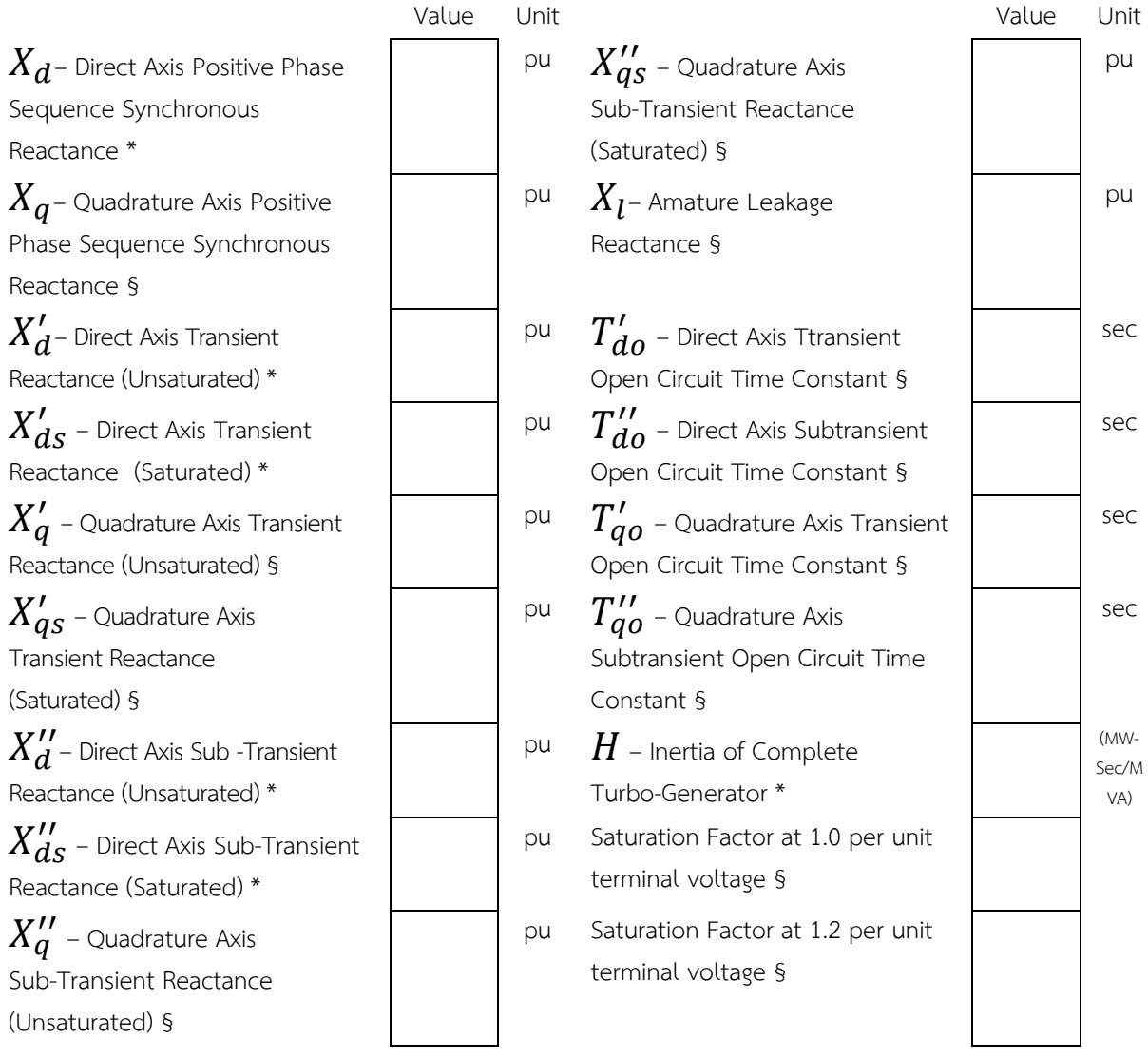

- pu value indicated by Generator MVA base

- Items marked with "\*" must be identified by the applicant.

- Items marked with "§"must indicate within a given time. If applicant does not specify inform the EGAT is about values. And the applicant must accept all the risk.

### **ขอมูลแบบจำลองทางไฟฟา (สำหรับโรงไฟฟาพลังงานแสงอาทิตย โรงไฟฟาพลังงานลม) Required Data and Computer Dynamic Model of Power Park Module (PPM) for Power System Study**

#### **INTRODUCTION**

*Electricity Generating Authority of Thailand* (*EGAT*) now uses the DIgSILENT PowerFactory software for a power system simulation. *EGAT* requires suitable and accurate dynamic models for all *Generators* connected to, or applying for a connection to the transmission system in order to assess reliably the impact of the *Generator's* proposed installation on the dynamic performance and security and stability of the *Power System*. Modeling requirements for thermal and hydro *Generators* are processed on the identification by the applicant of the relevant library models in this simulation program, and the provision of the applicable data parameters in the current appropriate application form. Where there are no suitable library models available, specially written models are supplied. These are known in this software as "user–written models".

Currently, existing library models in this software inadequately represent the dynamic behavior of Power Park Module (PPM), an electricity generation unit or collection of electricity generation units that are not synchronously connected to the grid or are connected using power electronics and also have one single point of connection to a transmission system. *EGAT* then requires PPM greater than 5 MW to provide specially written models and associated data parameters specific to the PPM and any associated controls and reactive compensation equipment to be used in the applicant's PPM scheme.

#### **PPM MODELS**

#### Requirement to provide dynamic models

For each PPM the unencrypted dynamic models for the DIgSILENT Power- Factory software appropriate for each PPM shall be provided. In addition, all relevant data and parameters must be provided for each model.

These computer models for PPM (based on a mathematical representation of the dynamic behaviors of the machines) shall be able to calculate how the output quantities such as Active Power, Reactive Power, DC Voltage, etc. vary as the factors such as the Voltage at the Connection Point changes or any behaviors of the system. The models must take account of the inherent characteristics of the PV panels, machines or batteries and the actions of the control systems of PPM.

**เอกสารแนบหมายเลข 1**

#### Computer environment

The models must run on the DIgSILENT PowerFactory software for *EGAT* network (released 15.1 or updated). *EGAT* can from time to time request that the models be updated to be compatible with changes in *EGAT's* computing environment. The PPM ensures that such updated models shall be provided without undue delay.

#### Model aggregation

For computational reasons, it is essential that the dynamic models of individual PPM Unit can be aggregated into a smaller number of models, each representing a number of PPM unit at the same site. A representation of the collector network can be included in the aggregate model of the PPM.

#### Model documentation

The unencrypted dynamic model shall be fully documented. The documentation of the model must include the following:

- Description of the equipment that shall be modeled at a level that reveals the aspects of the equipment that the model describes and may not describe,
- Description on how the model reasonably represents the behavior of the equipment over the frequency range from DC to 3 Hz including voltage and frequency oscillations.
- Description of the model in mathematical and logical detail including, as appropriate, items such as Laplace transfer functions, block diagrams, and description of physical and logical limits, control logic, interlock, supervisory and permissive actions.
- The relationship of all parameters to the physical and logical characteristics of the equipment. The model documentation must be sufficient to permit the implementation of the model in the DIgSILENT PowerFactory software. This may require that part of the documentation of the model be in the form of 'code snippets', however that complete code of a model will possibly be included in its documentation.
- Description of any behavior not represented by the model.

*EGAT*can, when necessary to ensure the proper running of its complete system representation or to facilitate its understanding of the results of a dynamic simulation, request additional information concerning the model, including the source codes of one or more routines in the models. In addition, *EGAT* can from time to time request that the dynamic model information be updated to be compatible with changes in *EGAT's* computing environment. The PPM has to comply with any such request without delay. Where the PPM or any other party (acting reasonably) designates such information as confidential on the basis that it incorporates trade secrets, *EGAT* shall not disclose the information so designated to any third party.

#### **VALIDATION OF MODELS**

All models provided to *EGAT* for use in dynamic simulations must be validated by strong evidence that the models effectively reproduce the behavior of the equipment being modeled. *EGAT* must be satisfied that the behavior shown by the model under simulated conditions is representative of the behavior of the real equipment under equivalent conditions. With regard to validation it is recognized that dynamic modeling falls into two categories:

- (1) Models of equipment that can be described explicitly and tested directly either in laboratory conditions or in specially managed operating conditions. *Generators*, generator controls, electrical protection elements, and most transmission system elements are in this category.
- (2) Models of aspects of the power system that cannot be described in explicit detail and cannot be tested directly. Most aspects of the modeling of load behavior are in this category.

Validation of models in the first category shall include comparisons of simulations made with the model with test results or responses produced by other authoritative sources (such as results from manufacturer's detailed physical design simulations or factory acceptance tests, on-line recorder response of the equipment to system disturbances and/or performance guarantee documents.)

Where possible validation of models in the second category shall include comparisons of simula-tions made with the model to records of events that have occurred on the transmission system. Where comparison with actual grid behavior is not practical, the characteristics of models in this category shall be demonstrated by simulations of small scale operational situations and disturbances chosen so that the proposed model is the predominant factor in the response. Validation must cover the behavior of the model in the broad range of operational situations that the equipment is expected to encounter. It must also cover steady state behavior of the equipment over its full operational range, and dynamic behavior in response to dynamic events such as:

- Sudden step changes of voltage and frequency at pertinent the *Connection Point* with the grid
- Undervoltage fast transients typical to fault clearing and delay fault clearing times
- Step changes of control references and set-points
- Ramps of voltage, frequency, references and set-points
- Oscillatory behavior in the frequency range from 0.1 to 3 Hz

Changes of voltage and frequency considered in validation shall cover the range of amplitude that will be produced by transmission disturbances from faults to persistent small oscillations.

The conditions validated should as far as possible be similar to those of interest, e.g. low short circuit level at Connection Point, close up severe faults, nearby moderate faults, remote faults, Voltage excursions, Frequency excursions, and highly intermittent variations of external environment factor.

For the purposes of model validation the PPM shall ensure that appropriate tests are performed and measurements taken to assess the validity of the DIgSILENT Power Factory model. Where the validity of the model has not been confirmed prior to the commissioning of the PPM, appropriate tests shall be carried out and measurements taken at the PPM to assess the validity of the DIgSILENT PowerFactory model. The tests and measurements required shall be agreed with *EGAT*.

The PPM shall provide *EGAT* with all available information showing how the predicted behavior of the DIgSILENT PowerFactory model to be verified compares with the actual observed behavior of a prototype or production PPM unit under laboratory conditions and/or actual observed behavior of the real PPM unit as installed and connected to a transmission or distribution network.

If the on-site measurements or other information provided indicate that the DIgSILENT Power Factory model is not valid in one or more respects, the PPM shall provide the revised unencrypted model whose behavior corresponds to the observed on-site behavior as soon as reasonably practicable.

### *a) โรงไฟฟาพลังงานแสงอาทิตย PV power generator*

#### **PV FARM DATA**

In order to create a valid dynamic model of each *PV Power Station*, the following data shall be provided:

#### **A. Generator data**

- Photovoltaic (PV) Type: - PV Manufacturer and Model: - In one module, number of PV cells in series in each parallel branch: number of parallel branches of PV cells in series: \_\_\_\_\_\_\_\_\_\_\_\_\_\_\_\_\_\_\_\_\_\_\_\_\_\_\_\_\_\_ - In one array, number of PV modules in series in each parallel branch: number of parallel branches of PV modules in series: - Number of PV arrays linked in each PV power generator: \_\_\_\_\_\_\_\_\_\_\_\_\_\_\_\_\_\_\_\_\_\_\_ - Number of PV power generators linked in each step-up or pad-mounted transformer: - Number of step-up or pad-mounted transformers: \_\_\_\_\_\_\_\_\_\_\_\_\_\_\_\_\_\_\_\_\_\_\_\_\_\_\_\_\_\_\_ - Number of collector system Substation transformers: \_\_\_\_\_\_\_\_\_\_\_\_\_\_\_\_\_\_\_\_\_\_\_\_\_\_

#### **B. Internal Network Structure Information**

Describe how the PV power station's internal network structure should be laid out by means of the single-line diagram of the internal network with line impedances. (The description should include a breakdown of how the individual PV power generator is linked together as well as how they are connected back to their switchyard.) Specify different types of overhead line or underground cable and the individual length of each section of the circuit.

 $T_{y} = 2$  Type 3

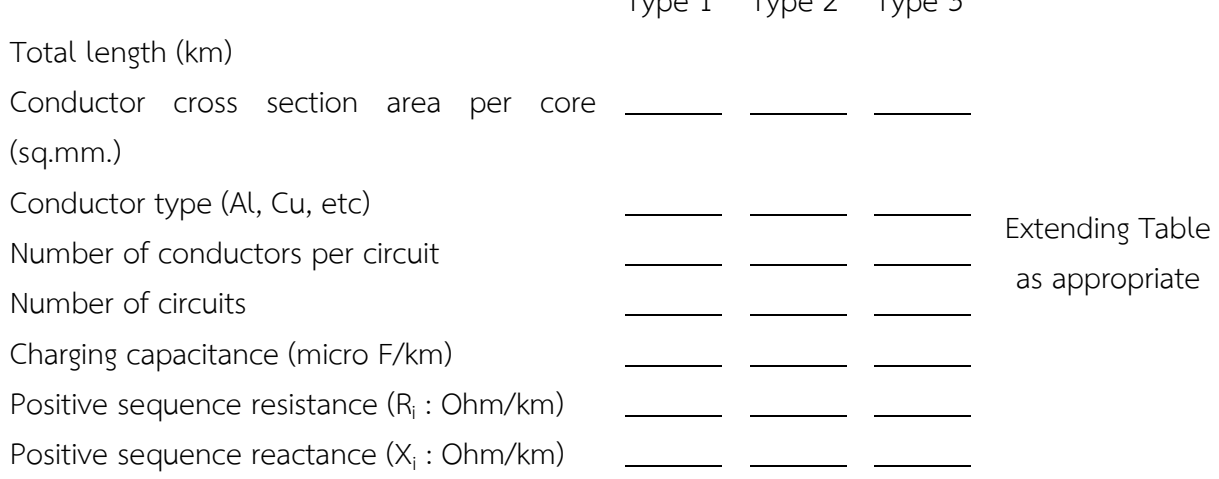

#### **C. Data of each Step-up or Pad-Mounted Transformer**

Note: These are typically two-winding air-cooled transformers.

- Transformer Rating: \_\_\_\_\_\_\_\_\_\_\_\_\_\_\_\_\_\_ MVA
- Base Voltage for each winding (Low/High): \_\_\_\_\_\_\_\_\_\_\_\_\_\_\_\_\_\_\_\_\_\_\_\_\_\_\_ kV
- Winding Connections: (Low/High): \_\_\_\_\_\_\_\_\_\_\_\_\_/ \_\_\_\_\_\_\_\_\_ kV

#### **เอกสารแนบหมายเลข 1**

- Available taps: (indicated fixed or OLTC). Operating tap \_\_\_\_\_\_\_\_\_\_\_\_\_\_\_\_\_\_\_\_\_
- Positive sequence impedance  $(Z_1)$  \_\_\_\_\_\_\_ %; X/R ratio (on rating MVA base) \_\_\_\_\_\_\_
- Zero sequence impedance  $(Z_0)$  \_\_\_\_\_\_\_ %; X/R ratio (on rating MVA base) \_\_\_\_\_\_\_

#### **D. Collector System Substation Transformer Data**

- Transformer MVA Rating (ONAN/FA/FA): \_\_\_\_\_\_\_\_\_ /\_\_\_\_\_\_ /\_\_\_\_\_\_\_
- Base Voltage for each winding (Low/High/Tertiary): / /
- Winding Connections: \_\_\_\_\_\_\_\_\_ /\_\_\_\_\_\_\_\_ /\_\_\_\_\_\_\_\_ (Vector Group \_\_\_\_\_\_\_\_\_\_\_ )
- Available taps: (indicated fixed or OLTC). Operating tap \_\_\_\_\_\_\_\_\_\_\_\_\_\_\_\_\_\_\_\_\_
- Positive sequence impedance  $(Z_1)$  \_\_\_\_\_\_ %; X/R ratio (on rating MVA base) \_\_\_\_\_\_
- Zero sequence impedance  $(Z_0)$  \_\_\_\_\_\_\_ %; X/R ratio (on rating MVA base) \_\_\_\_\_\_\_\_

#### **E. Dynamic Model and Parameter Data of the PV Power Generating System**

Dynamic model and parameter data required for transient stability analysis (computer software based on a mathematical representation of the dynamic behaviors) are specific to each PV power generator make and model, and shall be certified by the corresponding manufacturers. In addition, it is essential for computational reasons that the dynamic model of an individual PV generator can be aggregated into a smaller number of models, each representing a number of PV generators at the same site. Moreover, a representation of the collector network may be included in the aggregate models of the PV power generating system. The dynamic models must represent the features and phenomena likely to be relevant to frequency variation and voltage stability. These features should include but may not be limited to:

- PV Array Characteristics Model:
	- o Including all inherent I-V and P-V Characteristics Charts of PV Array
- PV Power generator Model:
	- o Power generator and its Controller Models
		- Including all inherent characteristics and capabilities of the power generator and the actions of the control system of its.

These dynamic models should appropriately be implemented in the simulation program used by EGAT, the DIgSILENT PowerFactory software

#### Features to be represented in the dynamic models

The unencrypted dynamic model must represent the features and phenomena likely to be relevant to *Angular* and *Voltage* stability. These features include but may not be limited to:

- a) The Photovoltaic model of the *PV panel*;
- b) The DC Busbar and Capacitor Model;
- c) PQ controller model;
- d) Active Power Reduction model;

#### **b)** *Wind Farm Power Stations*

#### **WIND FARM DATA**

In order tocreate a valid dynamic model of each *Wind Farm Power Station*, the following data shall be provided:

#### Wind Turbines and Generators

- State whether *the type of generators* are Synchronous, Permanent Magnetic Synchronous, or Induction:
- State whether *Turbines* are Fixed Speed or Variable Speed:
- Provide manufacturer details on electrical characteristics and operating performance with particular reference to Flicker and Harmonic performance.
- Provide details of the anticipated operating regime of generation, i.e. continuous, seasonal etc.
- List the anticipated maximum export level in MW for each calendar month, and indicate how generation would vary over a typical 24 hour period during the month of maximum export.
- Give details of expected rapid or frequent variations in output, including magnitude, maximum rate of change expected, frequency and duration.
- For Generators, please state:

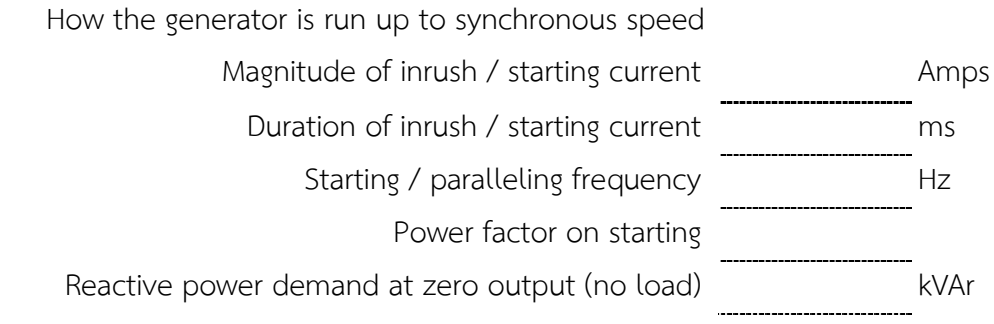

Give details of reactive power compensation to be installed

#### *Wind Turbine Generator* transformer

This is the transformer that connects a *Wind Turbine Generator* with the internal *Wind Farm Power Station* network.

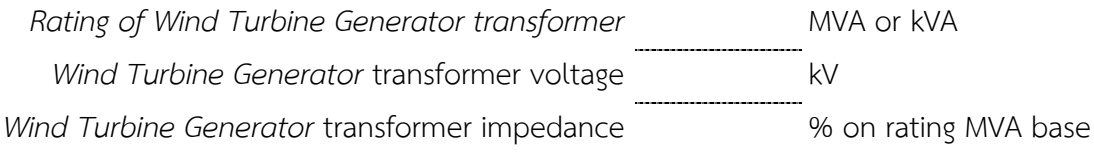

#### Internal *Wind Farm Power Station* network and corresponding data

- Describe how the *Wind Farm Power Station's* internal network structure (collector network) will be laid out (by means of a single-line diagram or other description of connections).

The description shall include a breakdown of how the individual *Wind Turbine Generators* are connected together as well as how they are connected back to the *Wind Farm Power Station* substation.

- Specify different cable or overhead line types and the individual length of each section of circuit.

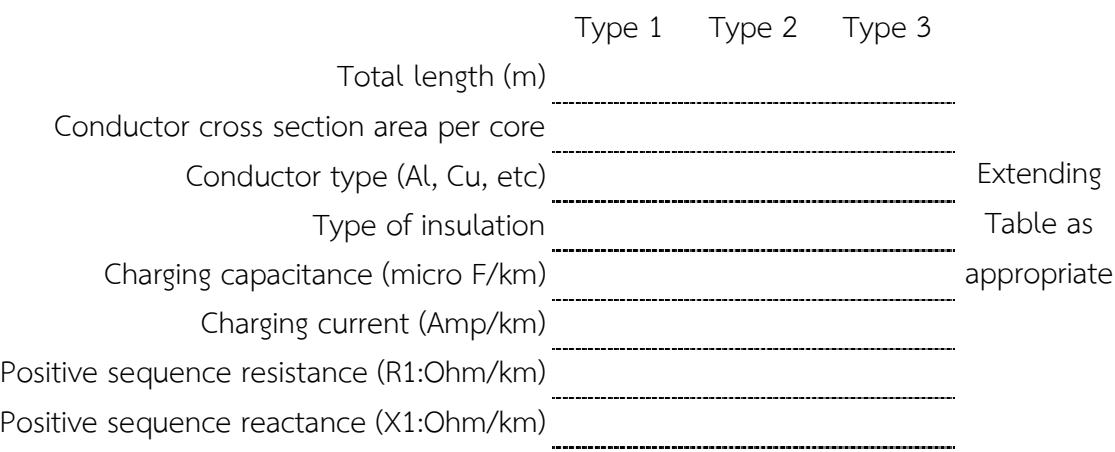

#### Reactive compensation installed at site

- Number of inductive devices
	- Indicate for each device the inductive *MVAr* capability.
	- If the device has more than one stage, please indicate the number of stages and the *MVAr* capability switched in each stage i.e. 0.5 MVAr in 5 steps etc
- Number of capacitive devices
	- Indicate for each device the Capacitive *MVAr* capability.
	- If the device has more than one stage, please indicate the number of stages and the *MVAr* capability switched in each stage i.e. 0.5 *MVAr* in 5 steps etc.
- Method of voltage/reactive power control applied to each controllable reactive compensation device. This information shall be provided in sufficient details (e.g. transfer function block dia-grams, control system gain/droop, dead band and hysteresis characteristics, tap steps, etc.) to allow *EGAT* develop the appropriate DIgSILENT PowerFactory models.

#### Features to be represented in the dynamic models

The unencrypted dynamic model must represent the features and phenomena likely to be relevant to *Angular* and *Voltage* stability. These features include but may not be limited to:

- a) The electrical characteristics of the *Generator*;
- b) The separate mechanical characteristics of the turbine and the *Generator* and the drive train between them;
- c) Variation of power co-efficient with pitch angle and tip speed ratio;
- d) Blade-pitch control;
- e) Converter controls;
- f) Reactive compensation;
- g) Protection relays.

#### **c)** *Battery Energy Storage System (BESS)*

#### **Battery Energy Storage System General Data**

In order to create a valid dynamic model of each *BESS*, the following data shall be provided:

#### **A. Battery data**

- Battery Type:
- Battery Manufacturer and Model:
- Number of Battery modules:
- Number of step-up or pad-mounted transformer:
- Number of collector system Substation transformers: \_\_\_\_\_\_\_\_\_\_\_\_\_\_\_\_\_\_\_\_\_\_\_\_\_\_
- Maximum Power deliver to the System (MW):
- Maximum Power consume from the System (MW):
- Maximum storage Capacity (MWh): \_\_\_\_\_\_\_
- Target Charge Level Percentage (% of Maximum storage Capacity):
- Cut-off Voltage (V):
- Maximum continuous discharge current:
- Discharge current (C-rate) (The measure rate of battery is discharged current relative to maximum capacity):
- Discharge power (E-rate) (The measure rate of battery is discharged power relative to maximum capacity): \_\_\_\_\_
- Generation technology that commonly use with BESS. (Synchronous Generator, PV Generators, Wind Turbine Generators and etc.) (If any): \_\_\_\_\_\_\_\_\_\_\_\_\_\_\_\_\_\_\_\_\_

#### **B. Dynamic Model and Parameter Data of the PV Power Generating System**

#### Features to be represented in the dynamic models

The unencrypted dynamic model must represent the features and phenomena likely to be relevant to *Angular* and *Voltage* stability. These features include but may not be limited to:

- a) The stage of charge of the *Energy Storage Unit*;
- b) Electrical Characteristic of the Inverter
- c) Charge control
- d) Frequency control
- e) PQ controller model;

## **ขอมูลสมรรถนะเครื่องกำเนิดไฟฟา**

## **A. สำหรับโรงไฟฟาที่ใชเครื่องกำเนิดไฟฟาแบบซิงโครนัส (ชีวมวล กาซชีวภาพ ขยะ )**

#### **Generator General Data**

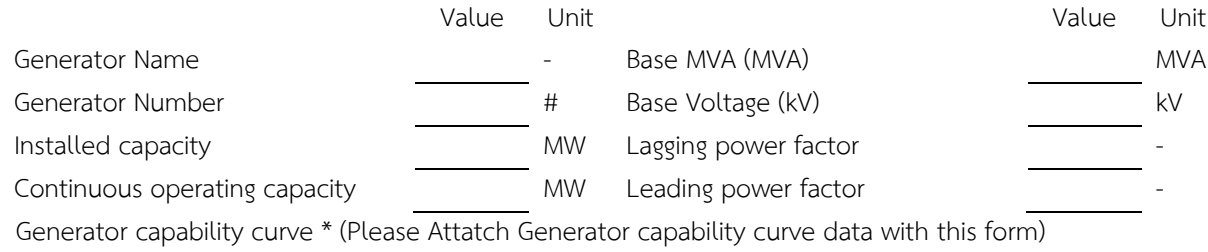

#### **Generator Data for Power System Study**

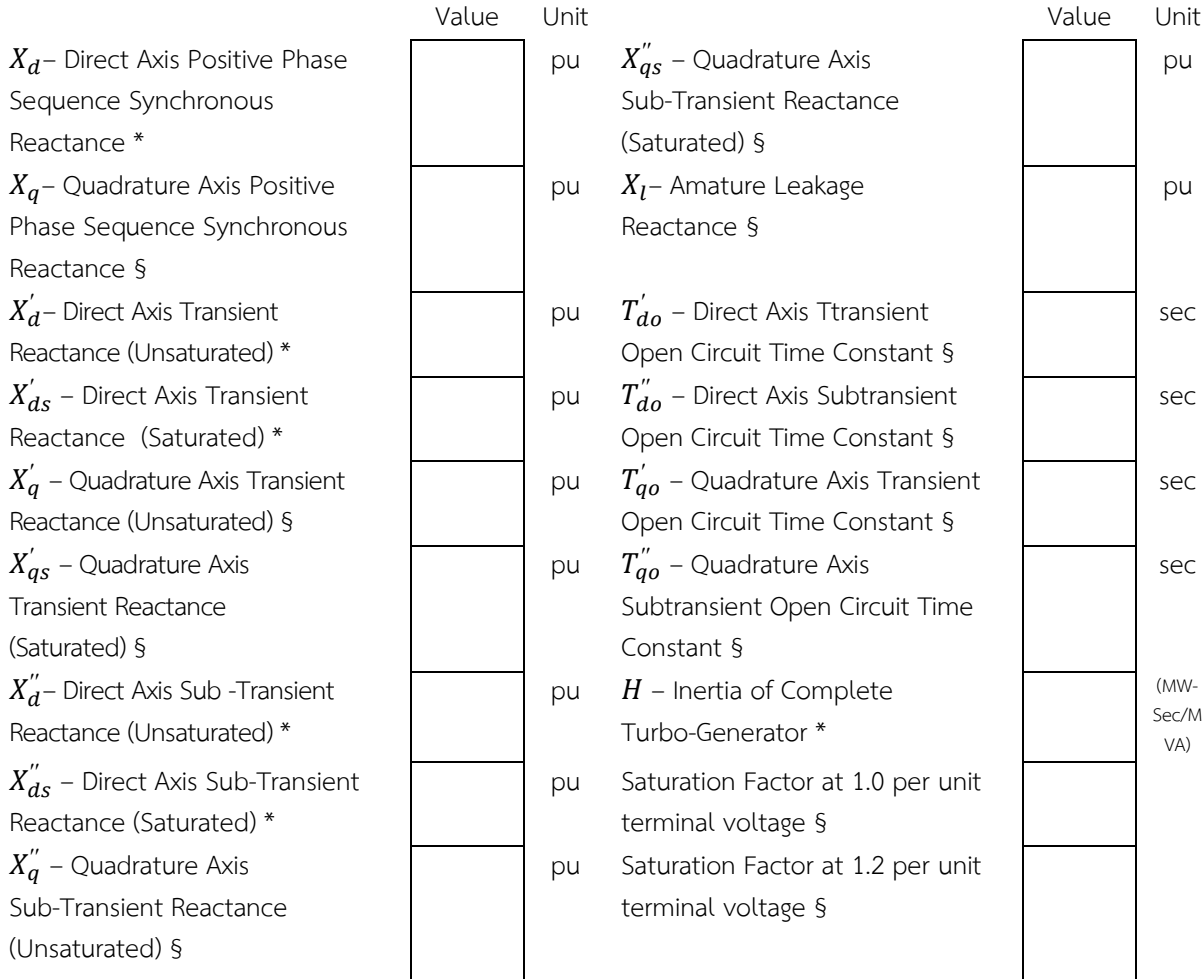

- pu value indicated by Generator MVA base

- Items marked with "\*" must be identified by the applicant.

- Items marked with "§"must indicate within a given time. If applicant does not specify inform the EGAT is about values. And the applicant must accept all the risk.

### **B. สำหรับโรงไฟฟาประเภทพลังงานแสงอาทิตย**

- Photovoltaic (PV) Type:
- Inverters Rated AC Power Output (VA) (รวมทั้งโครงการ) :
- Inverters AC Output Voltage (kV) :
- Inverters Max. Output Fault Current (A) (รวมทั้งโครงการ) :

## **C. สำหรับโรงไฟฟาประเภทพลังงานลม**

- Wind Turbine Type :

- Inverters Rated AC Power Output (VA) (รวมทั้งโครงการ) :

- Inverters AC Output Voltage (kV) :
- Inverters Max. Output Fault Current (A) (รวมทั้งโครงการ) :

### **เอกสารแนบหมายเลข 3**

# **ขอมูลหมอแปลงและสายสงสำหรับการเชื่อมตอระบบไฟฟา (สำหรับโรงไฟฟาทุกประเภท)**

### **Transformer General Data**

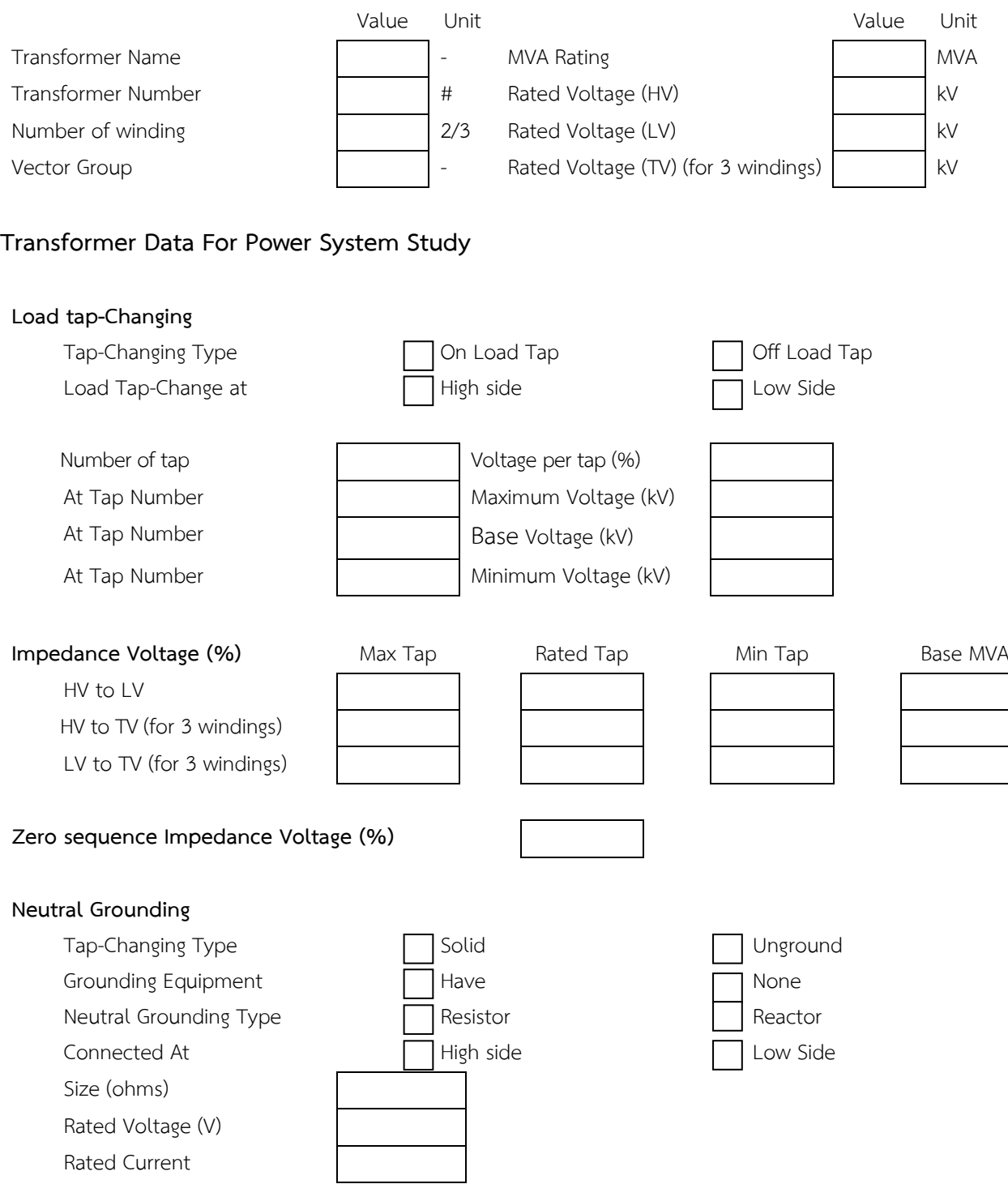

#### **Transmission line**

This information must represent all types of Transmission lines which connect between High voltage side of transformer or Station and connection point as shown in Map and Diagrams in Attachment No.1

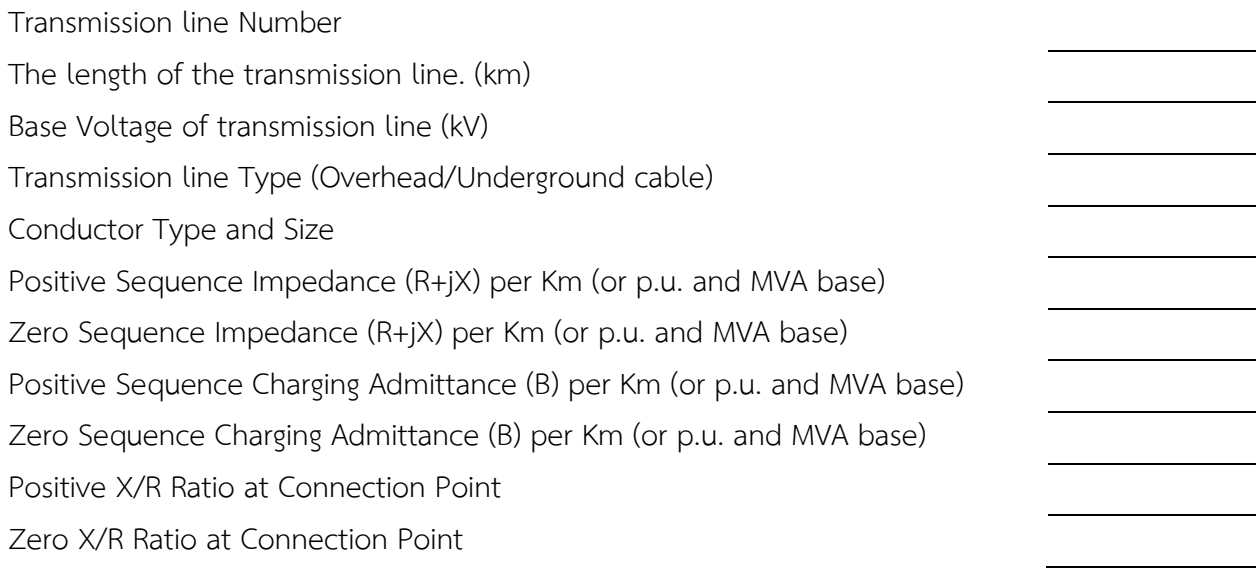

Note : In case that there are two or more types of transmission lines, please use this form per type of each type of transmission line.